# CS 480

# Translators (Compilers)

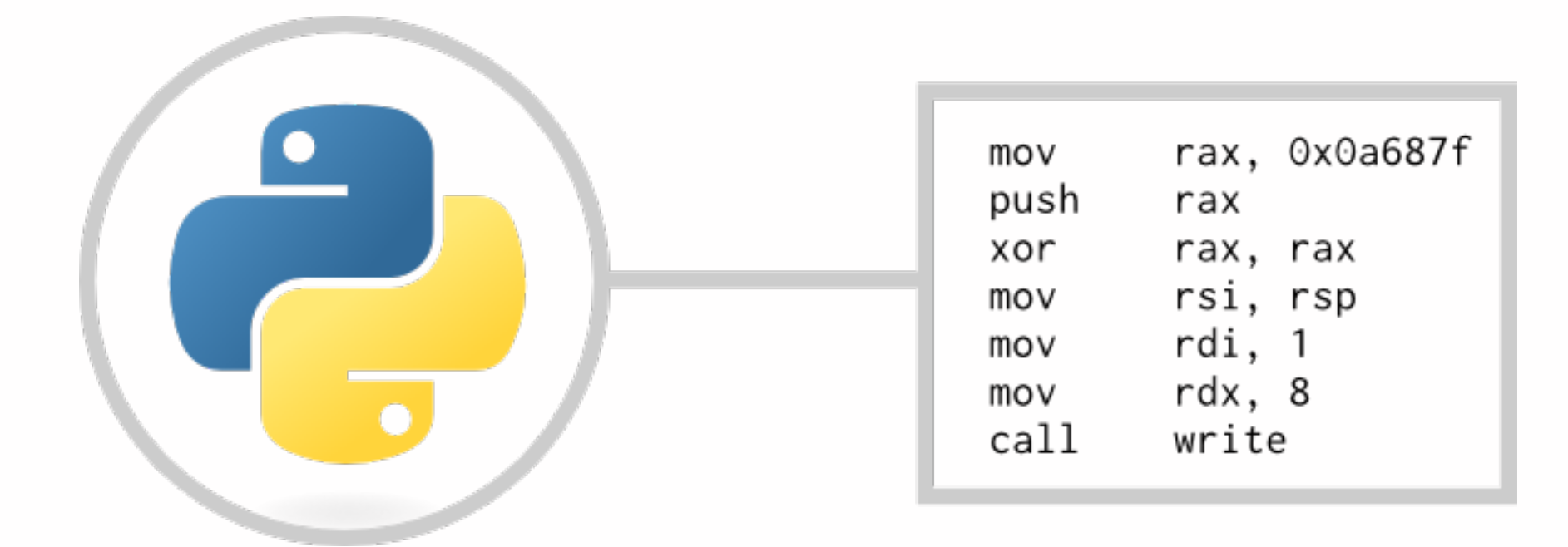

weeks 2-3: SDT (cont'd), cython, lexer and lex/yacc

#### **Instructor: Liang Huang**

(some slides courtesy of David Beazley)

#### HW1 caveats & coding grades

- scope: either declare all vars upfront, or before for-loop
- auxiliary loop variable takes care of lots of corner cases
	- ok for changing i in the loop
	- no need for i-- after loop
	- ok with range(0)
- also need to cache range limit
- generous partial grades for mistakes in printing multi-items

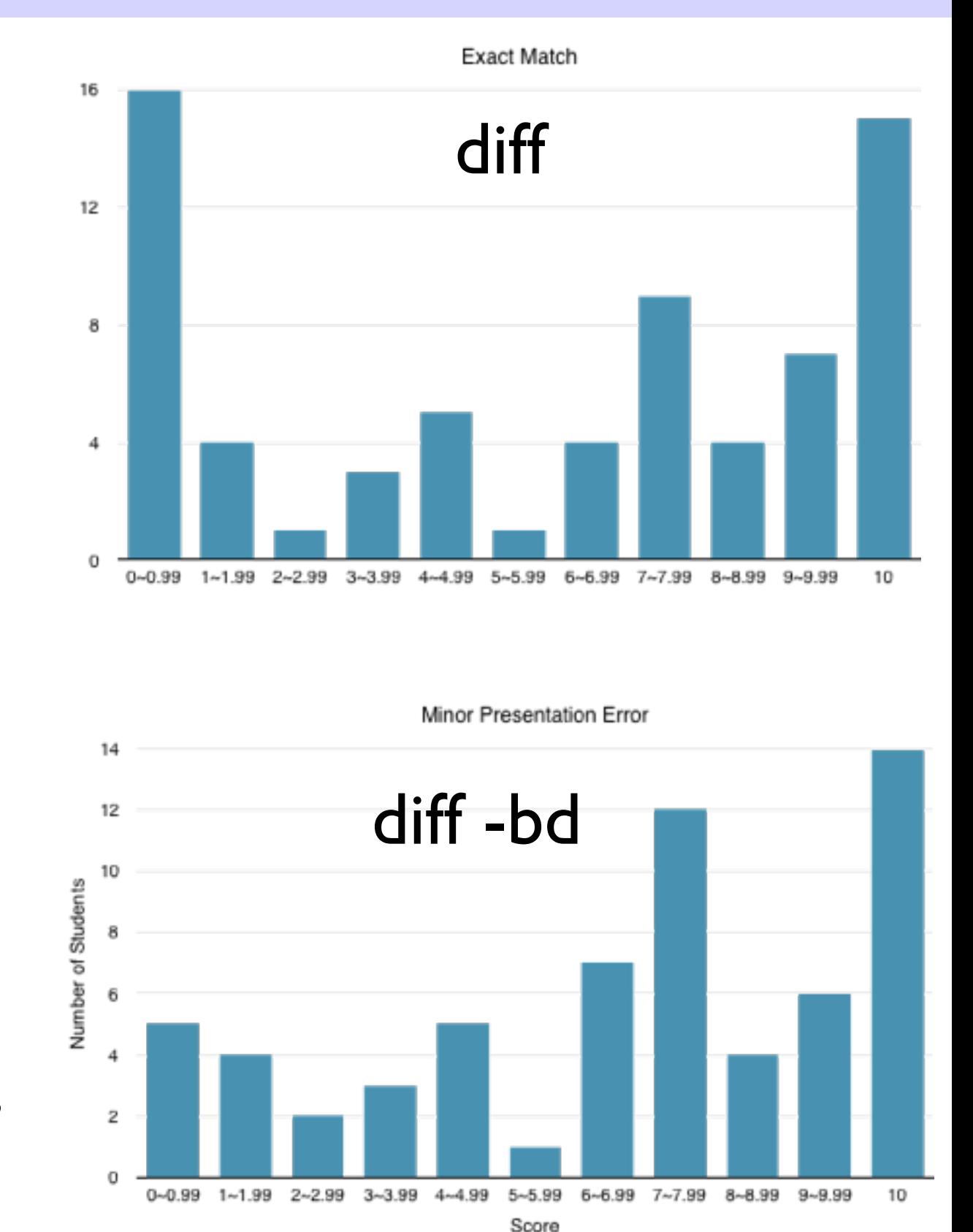

#### HW1 overall grade

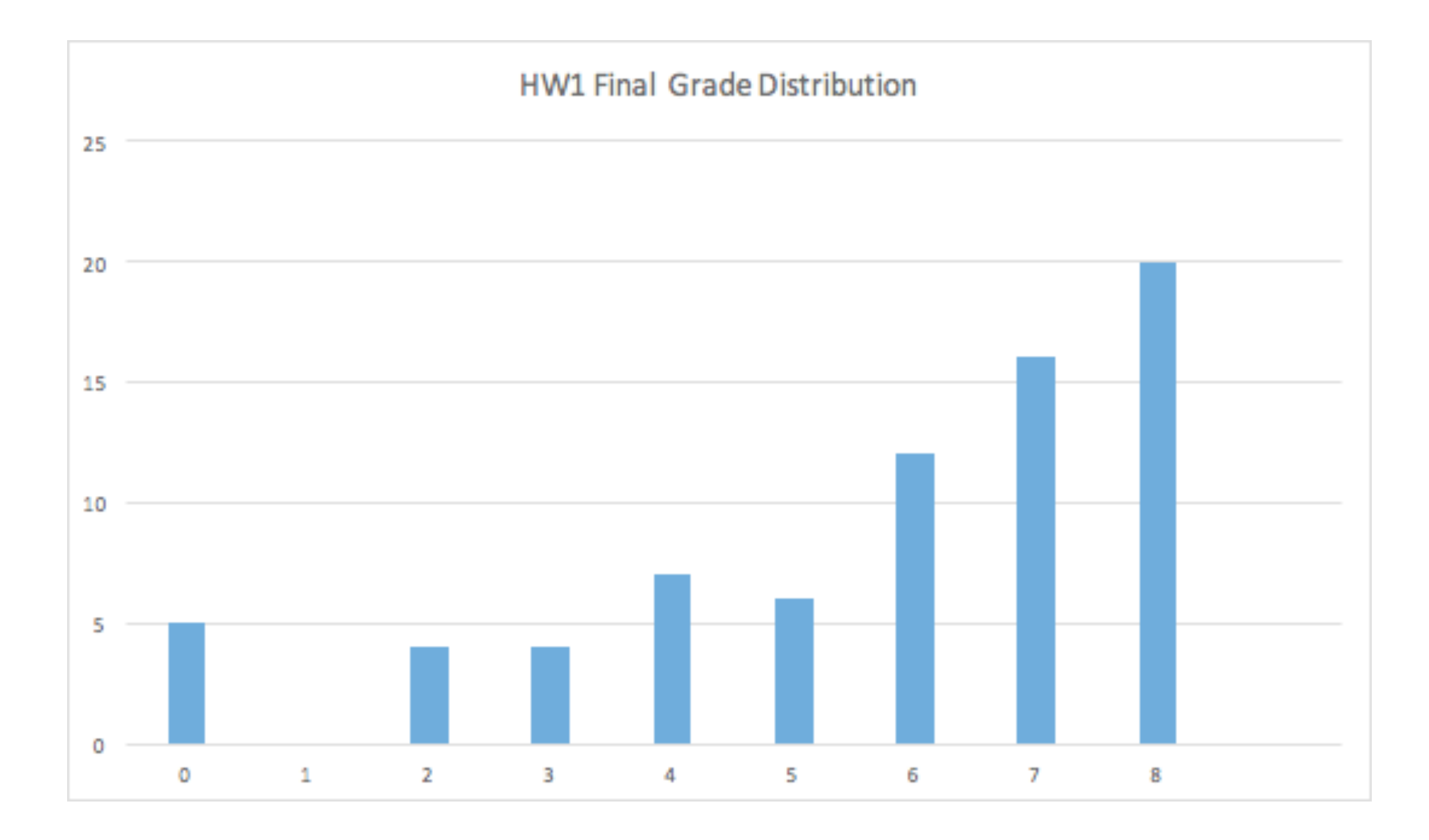

#### Switching to ast from compiler

- the compiler packages is deprecated; replaced by ast
- similar structure, but easier to use, and faster

```
>>> import compiler
>>> compiler.parse("if 3==4: print 5")
Module(None, Stmt([If([(Compare(Const(3), [('==', Const(4))]), 
Stmt([Printnl([Const(5)], None)]))], None)]))
```

```
>>> compiler.parse("if 3==4: print 5").node.nodes[0]. dict
{'tests': [(Compare(Const(3), [('==', Const(4))]), 
Stmt([Printnl([Const(5)], None)]))], 'else_': None, 'lineno': 1}
```

```
>>> import ast
>>> ast.dump(ast.parse("if 3==4: print 5"))
'Module(body=[If(test=Compare(left=Num(n=3), ops=[Eq()], 
comparators=[Num(n=4)]), body=[Print(dest=None, values=[Num(n=5)], 
nl=True)], orelse=[])])'
```
#### <http://greentreesnakes.readthedocs.org/en/latest/>

#### Switching to ast from compiler

- the compiler packages is deprecated; replaced by ast
- similar structure, but easier to use, and faster

<https://docs.python.org/2/library/ast.html>

#### CFG for AST

```
CFG for Python
```

```
mod = Module(stmt* body)
stmt = Assign(expr* targets, expr value)
       Print(..., expr* values, ...)
        | For(expr target, expr iter, stmt* body, ...)
        | If(expr test, stmt* body, ...)
 ...
expr = BoolOp(boolop op, expr* values)
       BinOp(expr left, operator op, expr right)
       UnaryOp(unaryop op, expr operand)
 ...
                                                          module: (NEWLINE | stmt)* ENDMARKER
                                                          stmt: simple_stmt | compound_stmt
                                                          simple stmt: small stmt (';' small stmt)* [ ';']small stmt: (expr stmt | print stmt \ldots )
                                                          expr stmt: testlist (augassign (yield expr|test]
                                                                                ('=' (yield expr|testlist))
                                                          augassign: ('+=' | '-=' | '*=' | '/=' | '%=' |
                                                                      ' <<= ' | ' >>= ' | ' * *= ' | ' / /= ' )
                                                          print stmt: 'print' ( \lceil test (',' ' test)' ' | ', ']compound stmt: if stmt | while stmt | for stmt
                                                          if stmt: 'if' test ':' suite ('elif' test ':' suite
                                                          while stmt: 'while' test ':' suite ['else' ':' suite
                                                          for stmt: 'for' exprlist 'in' testlist ':' suite
```
...

nonterminals only (abstract syntax tree) monterminals and terminals

suite: simple stmt | **NEWLINE INDENT stmt+ DEDEN**!

```
 HW2 Grammar (P_2 subset)
 program : module
 module : stmt+
```

```
 stmt : (simple_stmt | if_stmt | for_stmt) NEWLINE
```

```
simple_stmt : "print" expr ("," expr)*
 | int_name "=" int_expr
 | bool_name "=" bool_expr
```

```
 expr : int_expr | bool_expr
```
 **| "False**"

```
 if_stmt : "if" bool_expr ":" (simple_stmts | suite)
 for_stmt : "for" name "in" "range" "(" int_expr ")" ":" (simple_stmts | suite)
```

```
s simple_stmts : simple_stmt (";" simple_stmt)+
 suite : NEWLINE INDENT stmt+ DEDENT
```

```
 int_expr : int_name
            decint
             | "-" int_expr
             | int_expr "+" int_expr
            " (" int\_expr ")" | int_expr "if" bool_expr "else" int_expr
```
 **bool\_expr : bool\_name | bool\_expr "and" bool\_expr | bool\_expr "or" bool\_expr | "not" bool\_expr | "(" bool\_expr ")" | int\_expr (comp\_op int\_expr)+ | "True"**

```
• HW2: translate P 2 into C
```

```
• expand hwl.py
```
- no recursive type analysis
- caution on nested loops
- HW3: use PLY (lex/yacc) to build a lexer/parser to replace compiler.parse()

```
 comp_op : '<' | '>' | '==' | '>=' | '<=' | '<>' | '!='
```
**| | "(" bool\_expr "if" bool\_expr "else" bool\_expr ")"**

## HW1/2 Motivations: 2 uthon

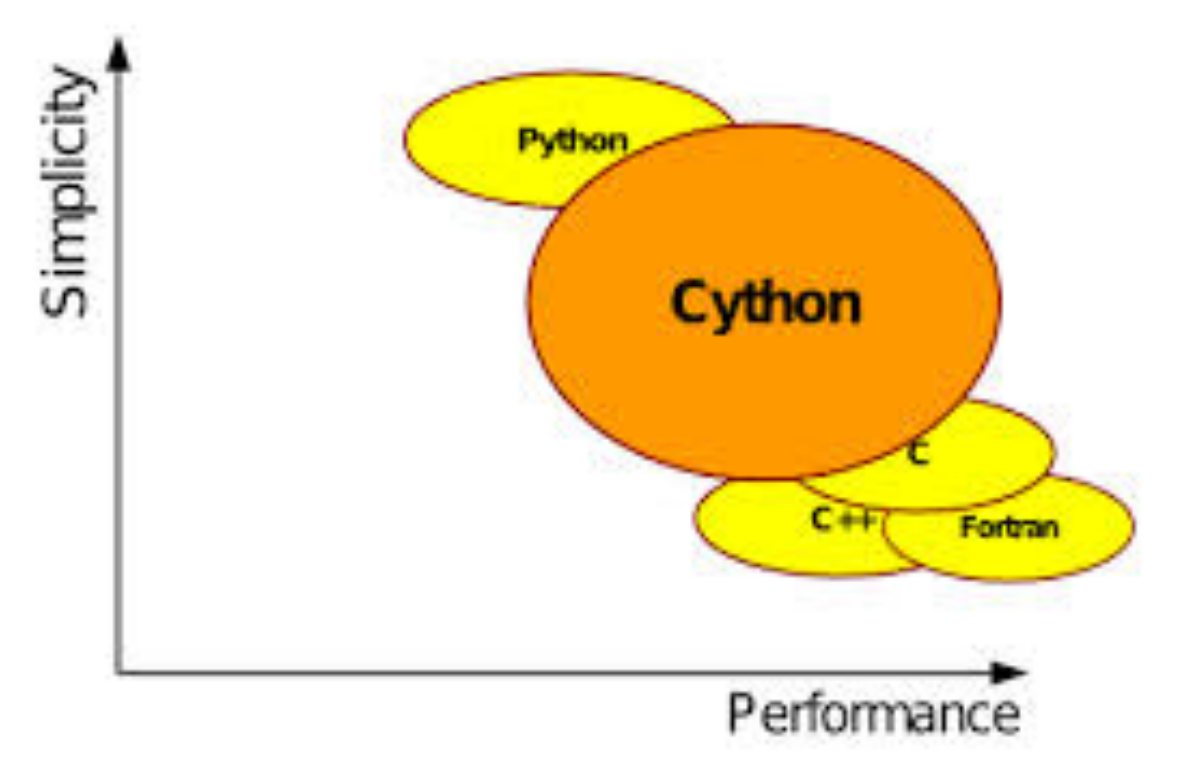

- Cython (2007~): compile a large Python subset into C
- gradually being replaced by PyPy (just-in-time compilation)

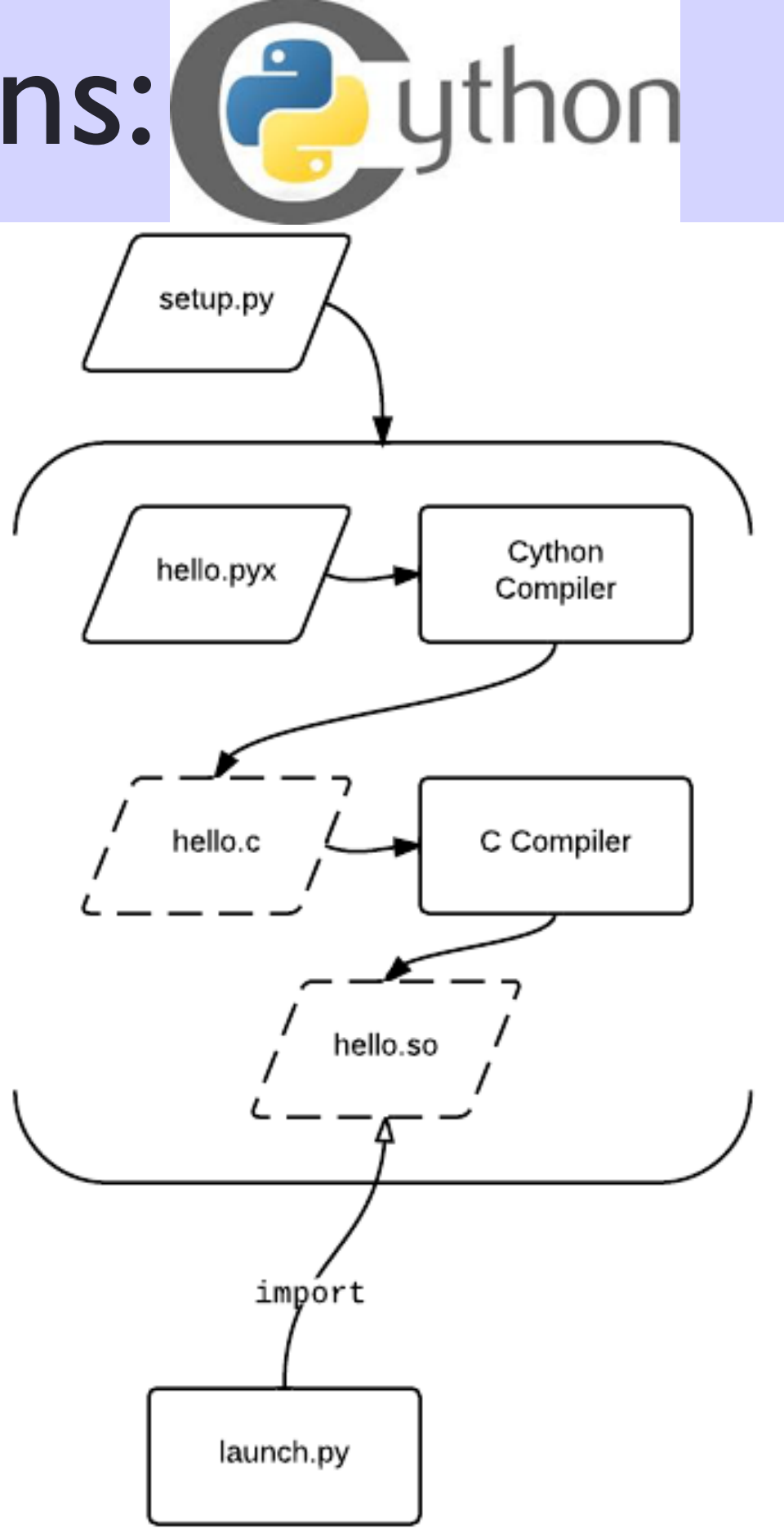

7

# Python int vs C int

- Python has arbitrary precision integer arithmetic (<type 'long'>)
	- when Python int exceeds 'int' range, it becomes 'long' and stays 'long'
- you can turn it off in cython by "cdef int
	- much faster, but overflows

```
import sys
n, m = map(int, sys.argv[1:3])for _ in xrange(m):
   a, b = 0, 1
    for in xrange(n):
        a, b = b, a+b|print "fib[8d] = 8d" 8 (n, b)
```

```
Py import sys .Pyx
       n, m = map(int, sys.argv[1:3])cdef int a, b
       for in xrange(m):
          a, b = 0, 1
          for in xrange(n):
              a, b = b, a+bprint "fib[8d] = 8d" 8(n, b)
```
#### $\sim$ 15% faster than Python  $\sim$ 95% faster than Python, but overflows! (this is more like your HW1/2)

C/C++ int long long long

32 64

64-bit 32 64

32-bit

## Compiled Cython Program (.cpp)

def fib(**int** n):

**cdef int** a=0, b=1

for i in range(n):

 $1 = 1$ 

 $/*$  Generated by Cython 0.14 on Wed Jun 1 15:38:37 2011  $*/$ 

```
#include "Python.h"
```

```
...
  /* "/Users/lhuang/install/svector/tutorial/fib_cy.pyx":2
 * def fib(int n):
 * l = [] # <<<<<<<<<<<<<<
 * cdef int a=0, b=1
 * for i in range(n):
 */
 pyx t 1 = PyList New(0); if (unlikely(! pyx t 1)) { pyx filename = pyx f[0];
 pyx lineno = 2; pyx clineno = LINE; goto pyx L1 error;}
  __Pyx_GOTREF(((PyObject *)__pyx_t_1));
  __Pyx_DECREF(((PyObject *)__pyx_v_l));
 pyx_v_l = pyx_t_l;pyx t 1 = 0;
  /* "/Users/lhuang/install/svector/tutorial/fib_cy.pyx":3
 * def fib(int n):
* l = [] * cdef int a=0, b=1 # <<<<<<<<<<<<<<
 * for i in xrange(n):
 * l.append(b)
 */
 pyx v a = 0;
                                                                      l.append(b) 
                                                                     a, b = b, a+b return l
```

```
\frac{pyx}{v} b = 1;
```
## Compiled Cython Program (.cpp)

```
/* "/Users/lhuang/install/svector/tutorial/fib_cy.pyx":4
* l = [1] * cdef int a=0, b=1
  * for i in range(n): # <<<<<<<<<<<<<<
  * l.append(b)
 * a, b = b, a+b */
  pyx_t^2 = pyx_v_n;for (\underline{p}yx_t^3 = 0; \underline{p}yx_t^3 < \underline{p}yx_t^2; \underline{p}yx_t^3_{t=1}) {
   pyx v i = pyx t 3;
/* "/Users/lhuang/install/svector/tutorial/fib_cy.pyx":5
  * cdef int a=0, b=1
  * for i in xrange(n):
  * l.append(b) # <<<<<<<<<<<<<<
 * a, b = b, a+b * return l
  */
   if (unlikely( pyx_v_l = Py_None)) {
     PyErr SetString(PyExc AttributeError, "'NoneType' object has no attribute 'append'");
{\underline{\hspace{1ex}}} { __pyx_filename = __pyx_f[0]; __pyx_lineno = 5; __pyx_clineno = __LINE__; goto
pyx L1 error; } }
   pyx t 1 = PyInt FromLong( pyx v b); if (unlikely(! pyx t 1)) { pyx filename =
pyx f[0]; pyx lineno = 5; pyx clineno = LINE ; goto pyx L1 error;}
    __Pyx_GOTREF(__pyx_t_1);
   pyx_t_4 = PyList_{Append}(\text{pyx}_1, \text{pyx}_t_1); if (unlikely(\text{pyx}_t_4 == -1)){ pyx filename = pyx f[0];  pyx lineno = 5;  pyx clineno = LINE ; goto  pyx L1 error;}
   Pyx DECREF( pyx_t_1); pyx_t_2_0 = 0;
                                                       very clever: for loop detected!
                                                       but should always use xrange in 
                                                       your .pyx or .py!
```
#### Compiled Cython Program (.cpp)

```
/* "/Users/lhuang/install/svector/tutorial/fib_cy.pyx":6
 * for i in xrange(n):
  * l.append(b)
  * a, b = b, a+b # <<<<<<<<<<<<<<
 * return l
 */
   pyx_t_4 = pyx_v_b;pyx_t_5 = (pyx_v_a + pyx_v_b);pyx_v_a = pyx_t_4;\frac{pyx}{b} = \frac{pyx + 5}{b} }
```
...

*correctly handles simultaneous assignment*

```
\mathbf{\underline{1}\underline{1}}static PyObject * pyx pf 6fib cy 0fib(PyObject * pyx self, PyObject * pyx arg n) {
 pyx_v_n = PyxPyInt_AsInt(pyx_arg n);pyx_t_1 = PyList New(0);pyx_v_a = 0;pyx_v_b = 1;for ( pyx t 3 = 0; pyx t 3 < pyx t n; pyx t 3+=1) {
   pyx t 1 = PyInt_FromLong( pyx v_b;
   pyx_t_4 = PyList_Append(\nyx_v_l, \nyy_x_t_1);Pyx DECREF( pyx t 1);
   pyx_t_4 = pyx_v_b;pyx_t_5 = (pyx_v_a + pyx_v_b);pyx y_a = pyx_t 4;pyx v b = pyx t 5;
 }
   ...
}
```
#### By Comparison... using python int

import sys n, m = map(int, sys.argv[1:3]) for \_ in **x**range(m): a, b = 0, 1 for \_ in **x**range(n): a, b = b, a+b print "fib[%d] = %d" % (n, b)

 $\_pyx_t\_2$  =  $\_Pyx_t$ GetModuleGlobalName( $\_pyx_n_s_b$ ); if (unlikely(! $\_pyx_t\_2$ )) { $\_pyx_t$ ilename =  $\_pyx_t[0];$ pyx\_lineno = 12; pyx\_clineno = \_\_LINE ; goto \_\_pyx\_L1\_error;} \_\_Pyx\_GOTREF(\_\_pyx\_t\_2);  $\_$ pyx\_t\_4 =  $\_$ Pyx\_GetModuleGlobalName( $\_$ pyx\_n\_s\_a); if (unlikely(! $\_$ pyx\_t\_4)) { $\_$ pyx\_filename =  $\_$ pyx\_f[0] pyx lineno = 12; pyx clineno =  $_LINE$ ; goto pyx L1 error;} Pyx GOTREF( pyx t 4); \_\_pyx\_t\_10 = \_\_Pyx\_GetModuleGlobalName(\_\_pyx\_n\_s\_b); if (unlikely(!\_\_pyx\_t\_10)) {\_\_pyx\_filename =  $pyx_f[0];$   $pyx_l$ ineno = 12;  $pyx_cl$ ineno =  $_lINE_j$ ; goto  $pyx_l1_error;$ Pyx GOTREF( pyx t 10);  **\_\_pyx\_t\_11 = PyNumber\_Add(\_\_pyx\_t\_4, \_\_pyx\_t\_10); if (unlikely(!\_\_pyx\_t\_11)) {\_\_pyx\_filename = \_\_pyx\_f[0]; \_\_pyx\_lineno = 12; \_\_pyx\_clineno = \_\_LINE\_\_; goto \_\_pyx\_L1\_error;}** \_\_Pyx\_GOTREF(\_\_pyx\_t\_11);  $Pyx_DECREF(pyx_t_4); \text{pyx_t_4 = 0};$ Pyx DECREF(  $pyx$  t 10);  $pyx$  t 10 = 0; if (PyDict SetItem( pyx d, \_\_pyx n s a, \_\_pyx t 2) < 0) {\_\_pyx\_filename = \_\_pyx\_f[0]; \_\_pyx\_lineno = 12;  $pyx_clineno = \botINE$ ; goto  $pyx_L1_error;$ Pyx DECREF(  $pyx$  t 2);  $pyx$  t 2 = 0; if (PyDict SetItem( pyx d, \_\_pyx n s b, \_\_pyx t 11) < 0) { \_\_pyx\_filename = \_\_pyx\_f[0]; \_\_pyx\_lineno = 12; pyx\_clineno = \_\_LINE ; goto \_\_pyx\_L1\_error;} Pyx DECREF(  $pyx$  t 11);  $pyx$  t 11 = 0;

#### Lexer within Compiler Pipeline

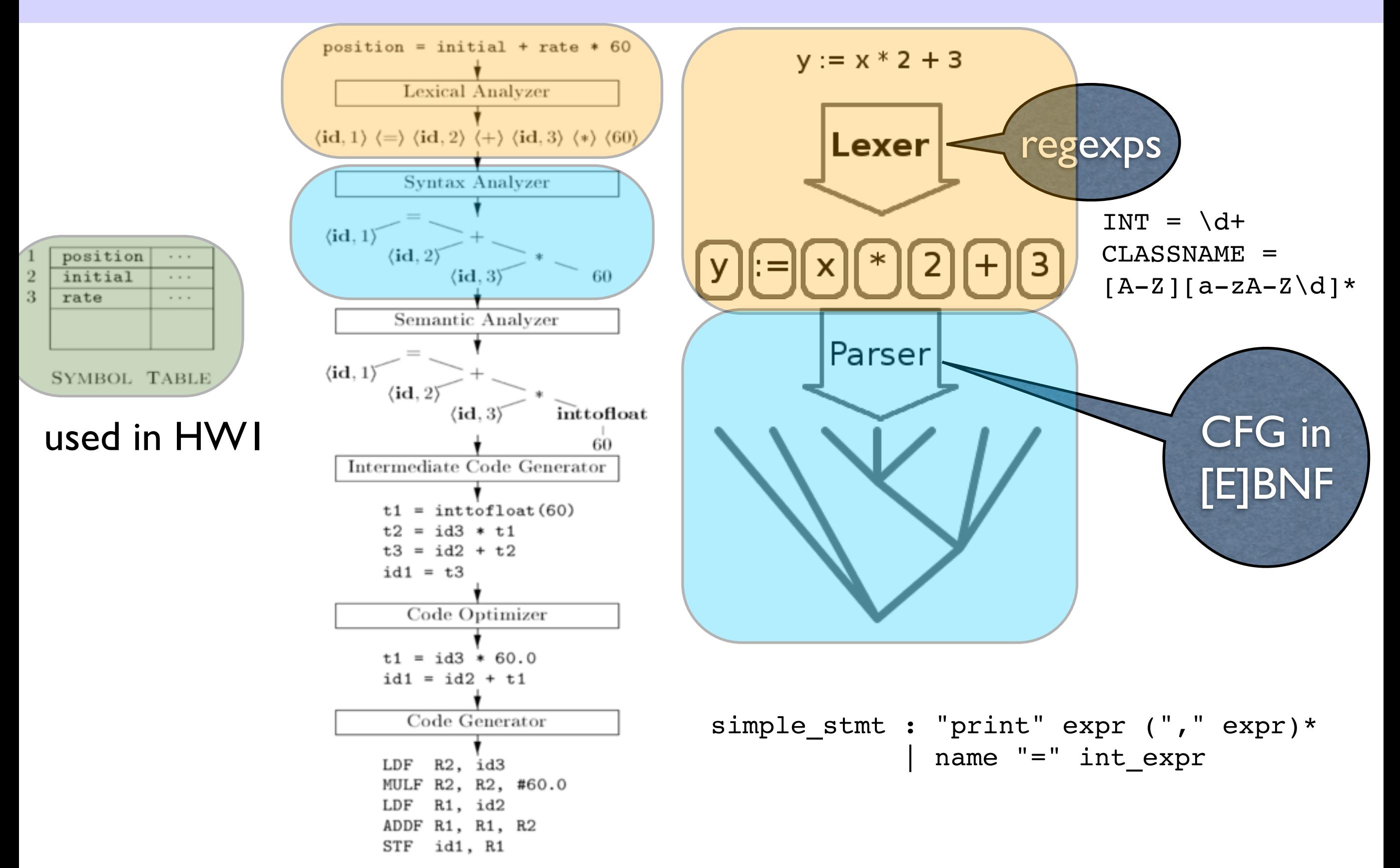

Figure 1.7: Translation of an assignment statement

#### Regular Expression Examples

• integers and floats

```
(-?)\ddot{d} (-?) ((\ddot{d}+\.\ddot{d}) | (\ddot{d}*\.\ddot{d}+))
```
- Python/Java/C variable names (starts with letter or )  $[a-zA-Z]$   $[a-zA-Z\ddot{d}]$  \*
- Python variable/function naming convention: joined lower  $\{a-z_+\}$  **(2)** ([a-z]+) ([a-z]+) \*(2)
- Java variable/function naming convention: camelCase **[a-z]+([A-Z][a-z]+)+**
- Python/Java class naming convention: StudlyCaps **([A-Z][a-z]+)+**

#### How RegExps are implemented

• regexp  $\Rightarrow$  NFA  $\Rightarrow$  DFA

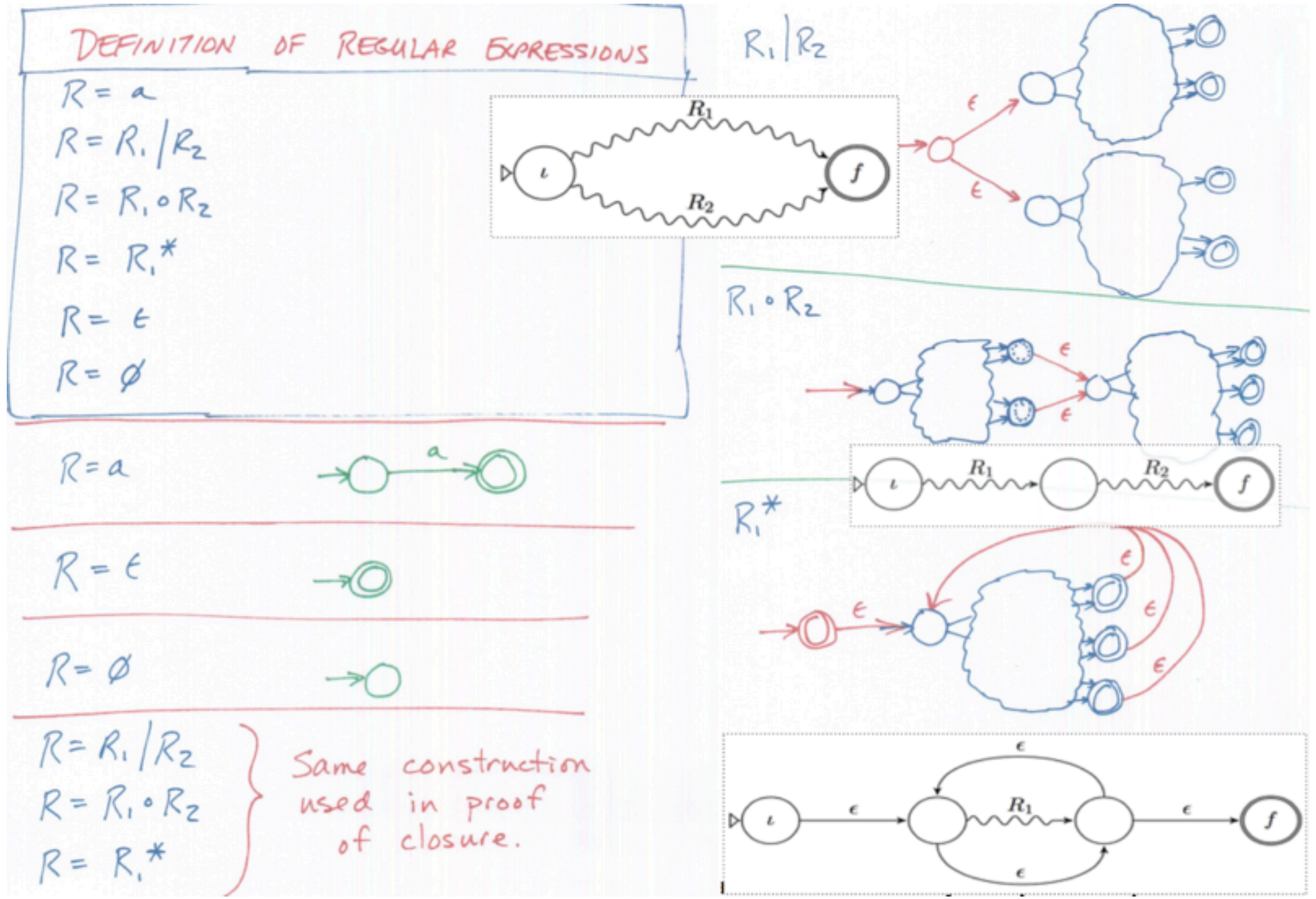

#### Two Examples: (a|b)\*aba

#### aba (ab|ba)\* |bb

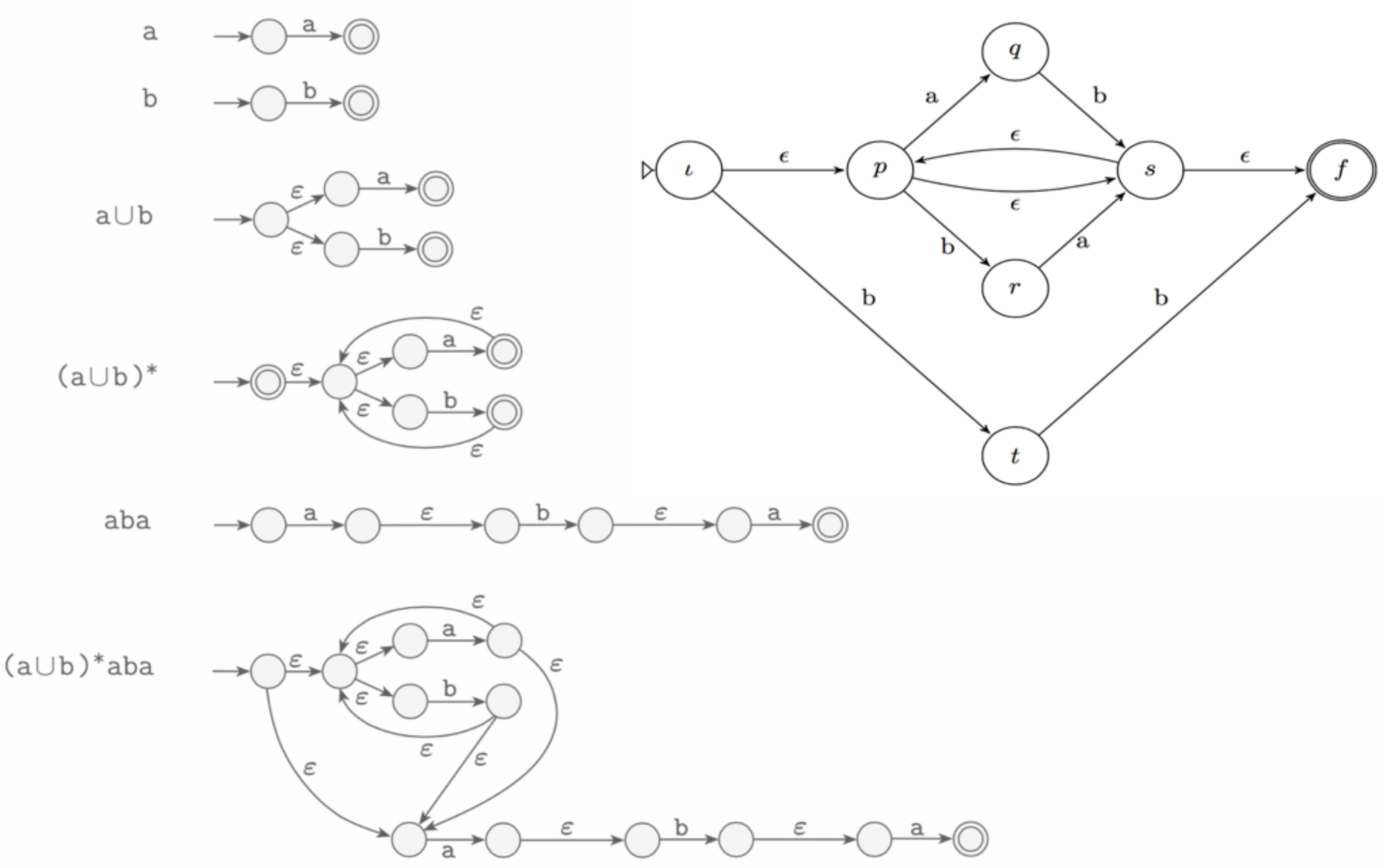

CS 321 - TOC

#### Writing a Lexer is Boring...

• we often use a lexer-generator

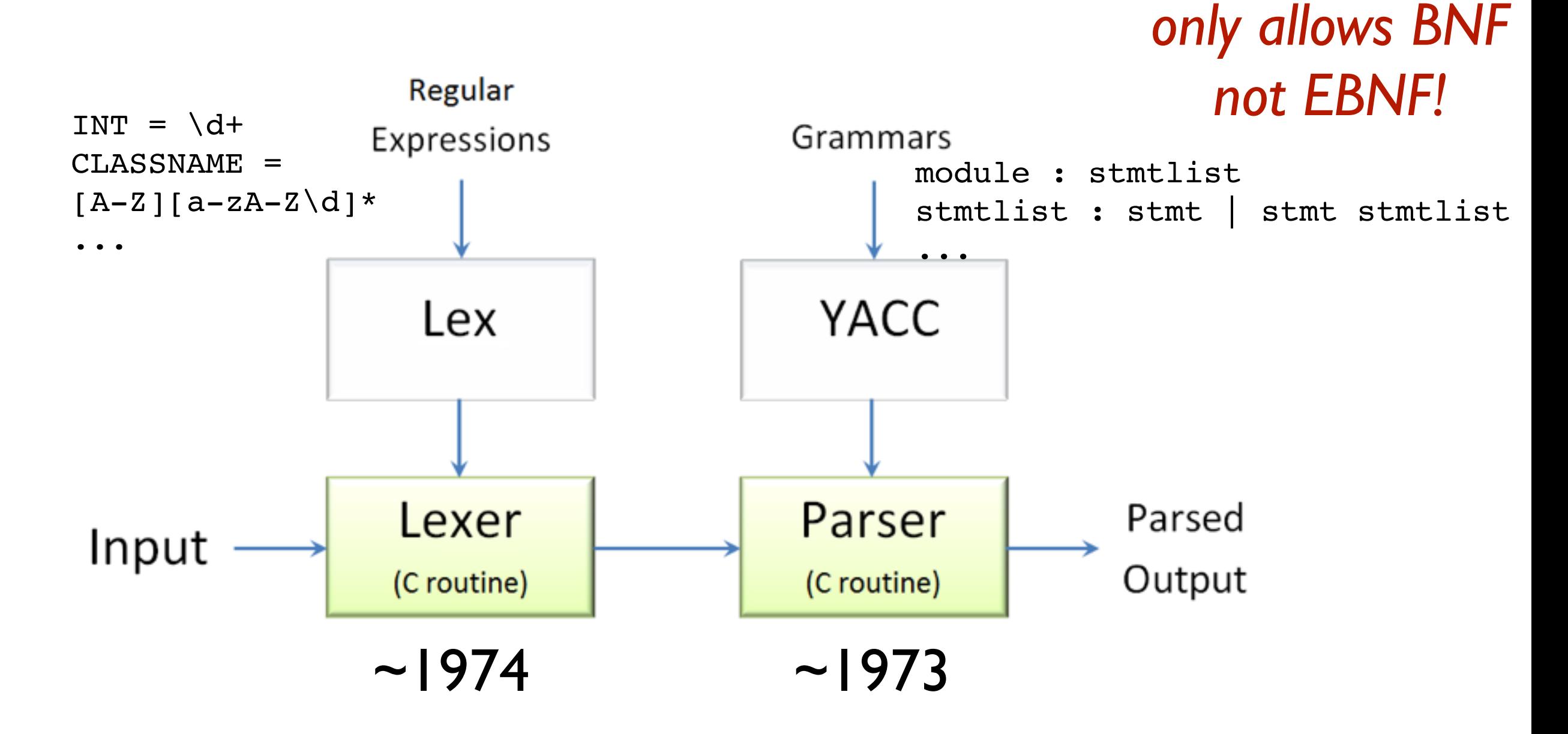

[Writing Parsers and Compilers with PLY](http://www.dabeaz.com/ply/PLYTalk.pdf) (David Beazley)

## Lex & Yacc

- Programming tools for writing parsers
- Lex Lexical analysis (tokenizing)
- Yacc Yet Another Compiler Compiler (parsing)
- History:

- Yacc : ~1973. Stephen Johnson (AT&T)  $\blacktriangleright$  Lex :  $\sim$  1974. Eric Schmidt and Mike Lesk (AT&T) author of

- Variations of both tools are widely known
- Comp • Covered in compilers classes and textbooks

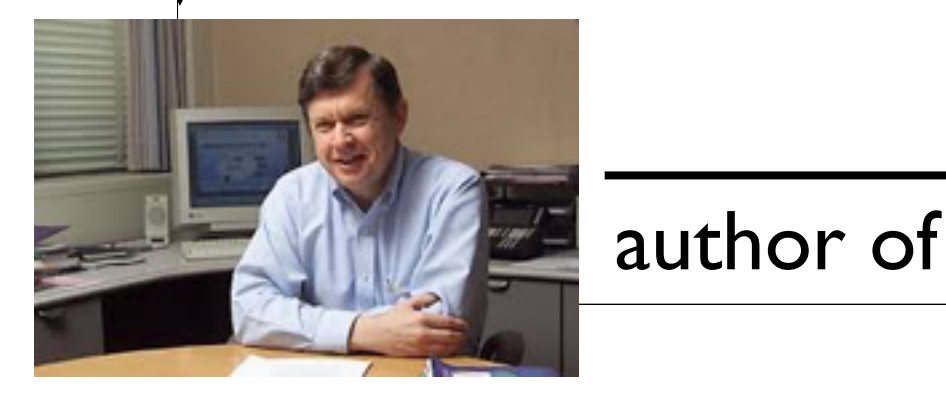

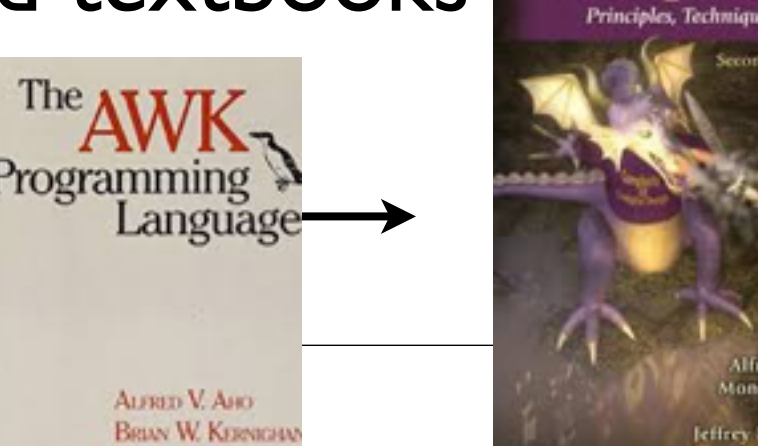

PETER J. WEINBERG

CEO/chairman of

CEO/chairman of

Google

lexer.l

token specification

lexer.l

 $\sqrt{\frac{1}{x} \text{ lexer.} 1 \frac{x}{x}}$  $\frac{1}{3}$ grammar a shekarar 200 #include "header.h" int lineno = 1; %} %%  $[ \setminus t]^*$  ; /\* Ignore whitespace \*/ \n { lineno++; }  $[0-9]+$  { yylval.val = atoi(yytext); return NUMBER; }  $[a-zA-Z][a-zA-Z0-9]$ \* { yylval.name = strdup(yytext); return ID; } \+ { return PLUS; } - { return MINUS; }  $\setminus^*$  { return TIMES; } \/ { return DIVIDE; } = { return EQUALS; } %%

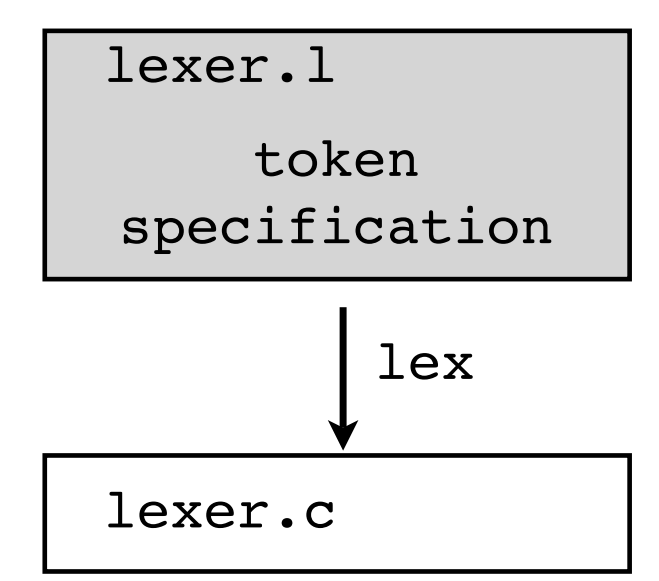

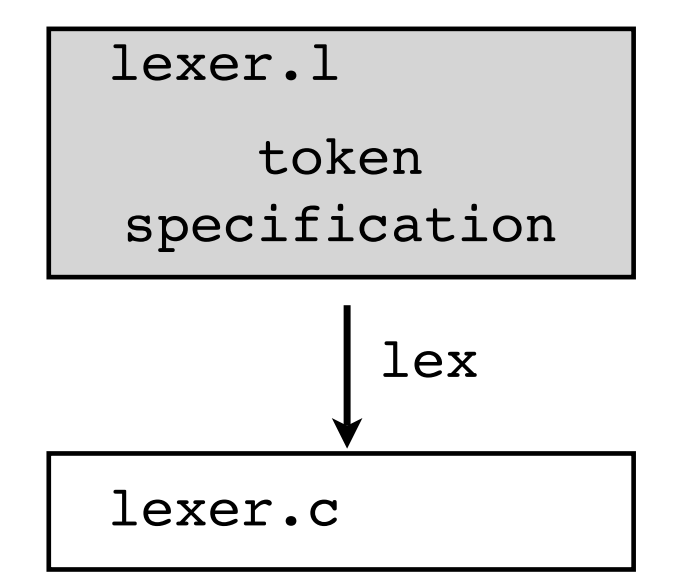

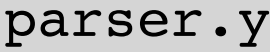

grammar specification

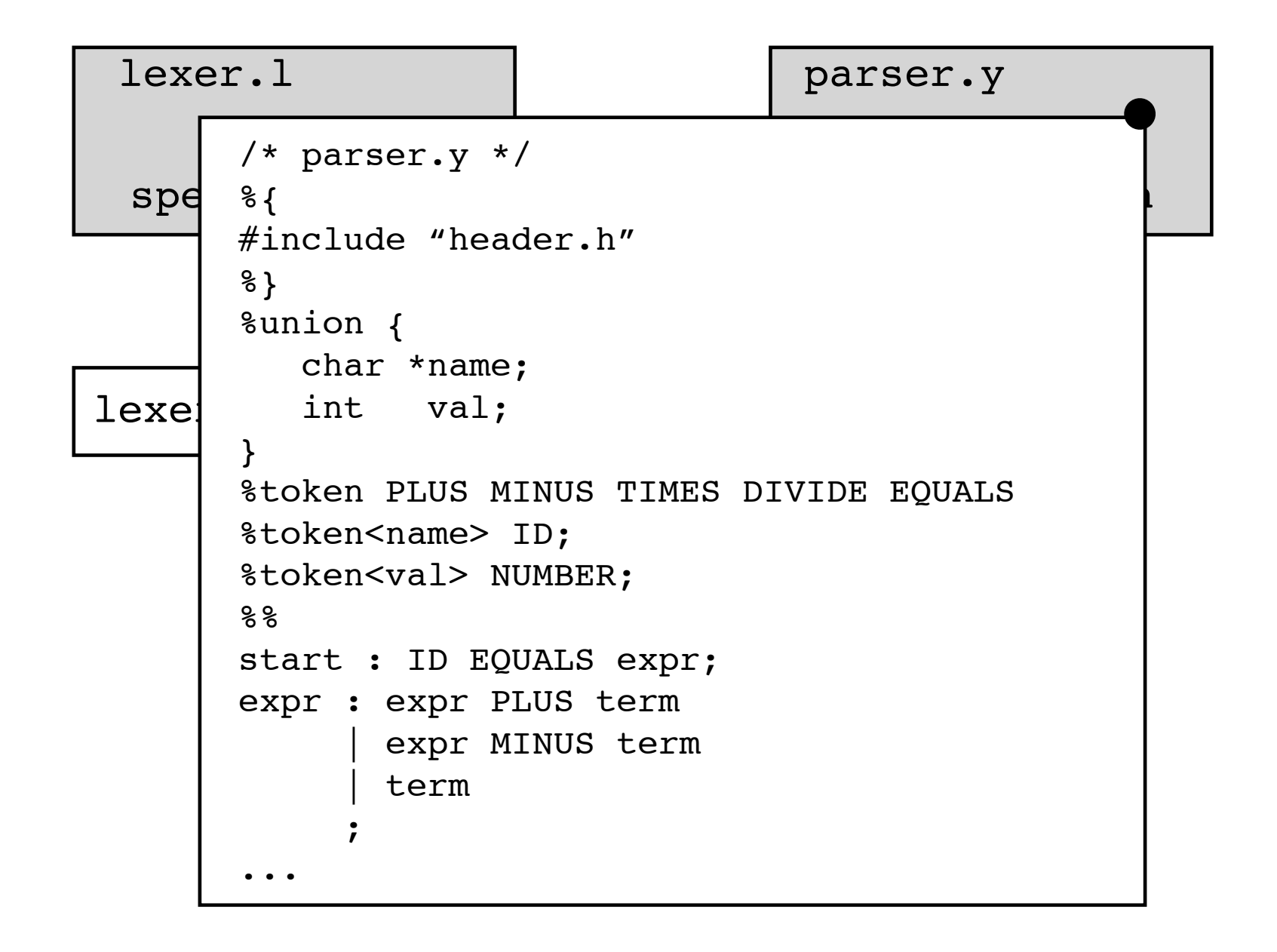

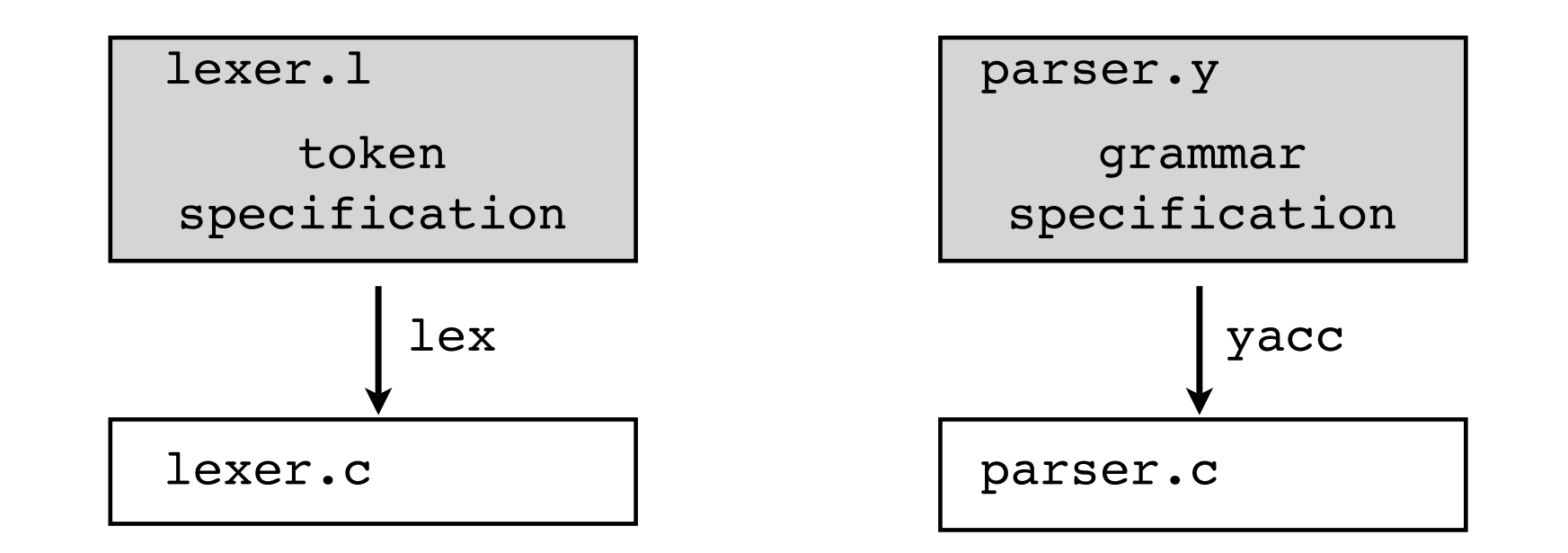

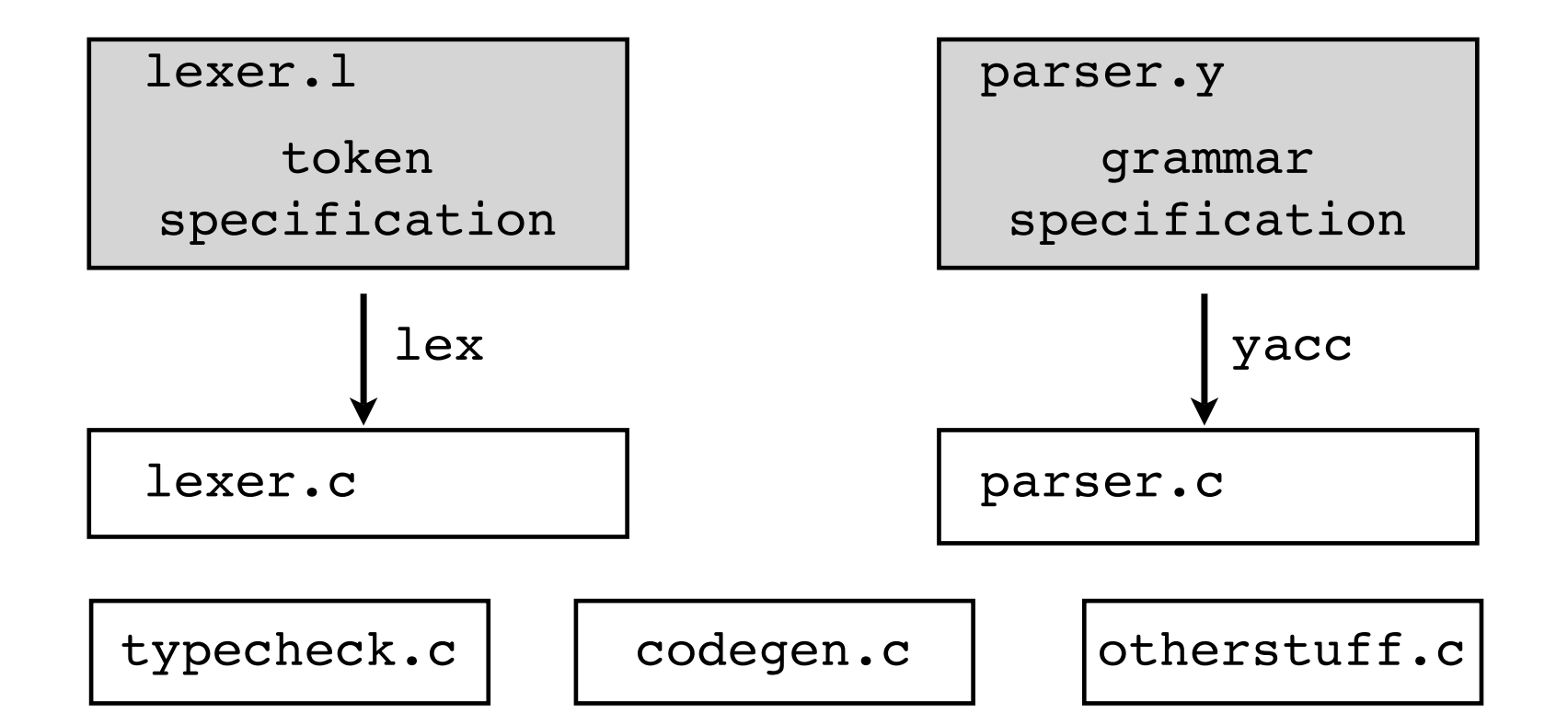

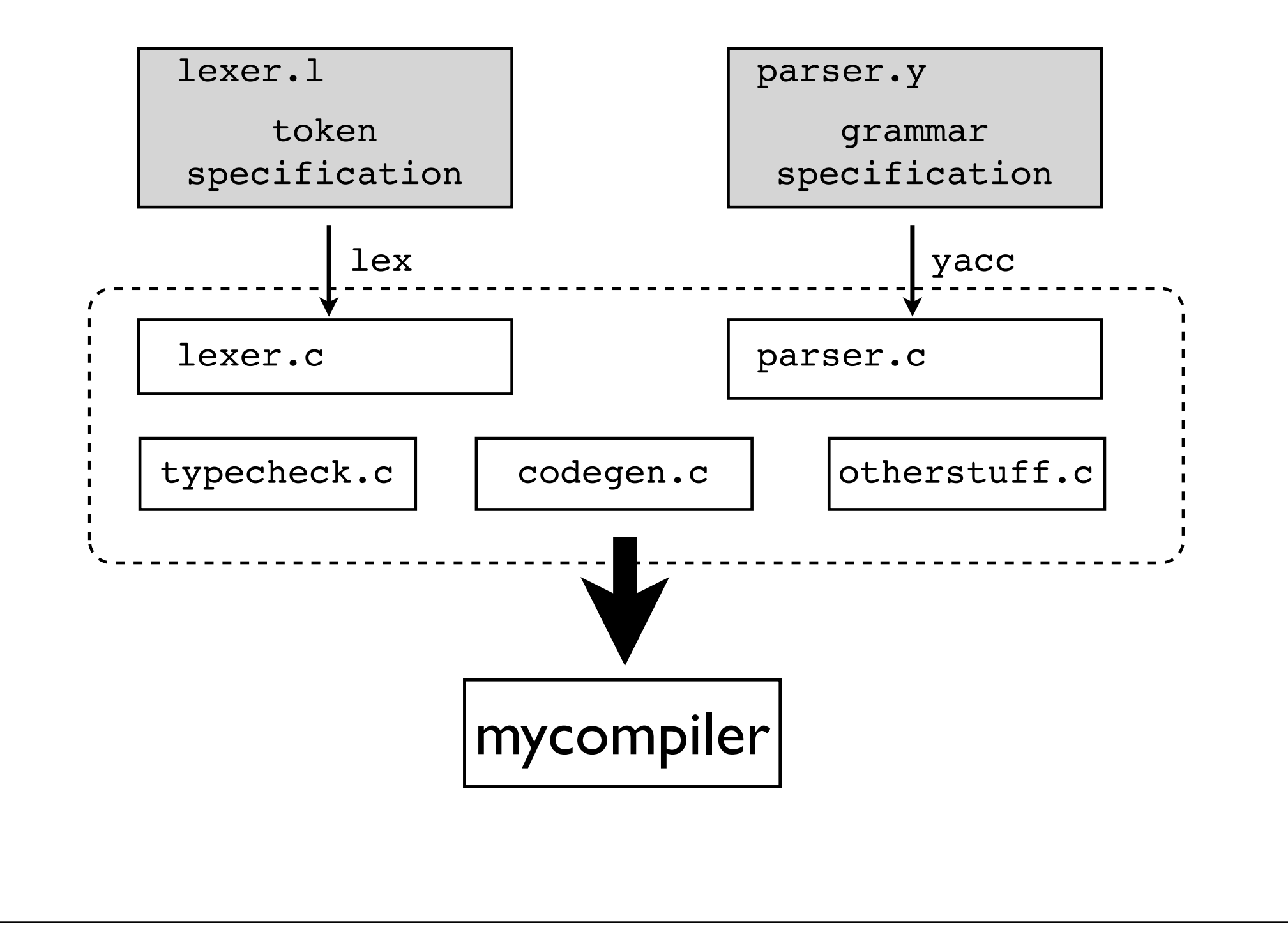

#### What is PLY?

- PLY =  $P$ ython  $L$ ex- $Y$ acc
- A Python version of the lex/yacc toolset
- Same functionality as lex/yacc
- But a different interface
- Influences : Unix yacc, SPARK (John Aycock)

```
import ply.lex as lex
tokens = [ 'NAME','NUMBER','PLUS','MINUS','TIMES',
            'DIVIDE', EQUALS' ]
t ignore = ' \setminus t't PLUS = r' \ +'
t_MINUS = r' -'t TIMES = r' \^{\star'}
t DIVIDE = r'/t EQUALS = r' ='
t NAME = r'[a-zA-Z][a-zA-Z0-9]'*'
def t NUMBER(t):
    r'\d+'
    t.value = int(t.value)
     return t
lex.lex() # Build the lexer
```
#### **REALLY AWFUL INTERFACE!! SHOULD BE MODERNIZED!!**

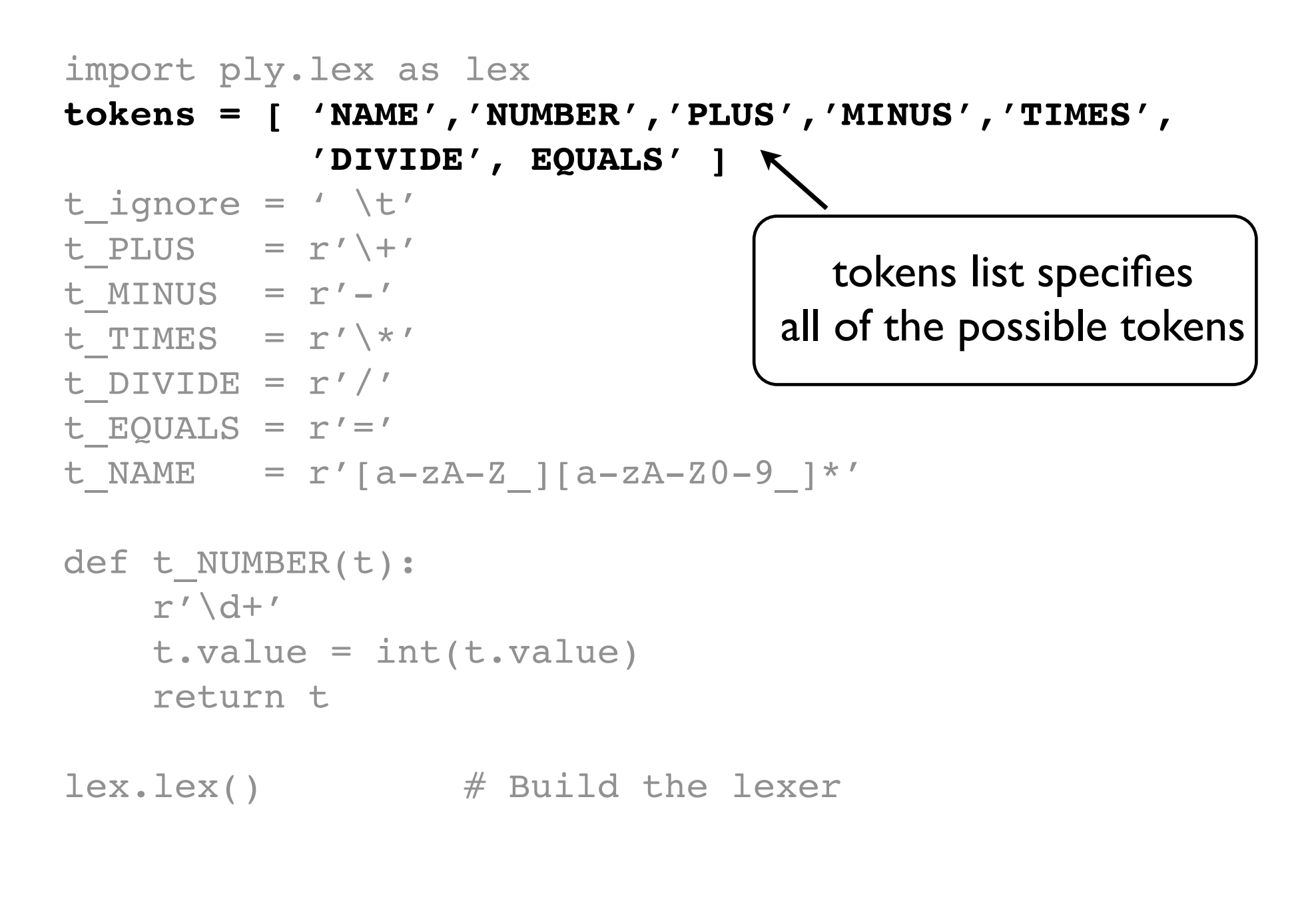

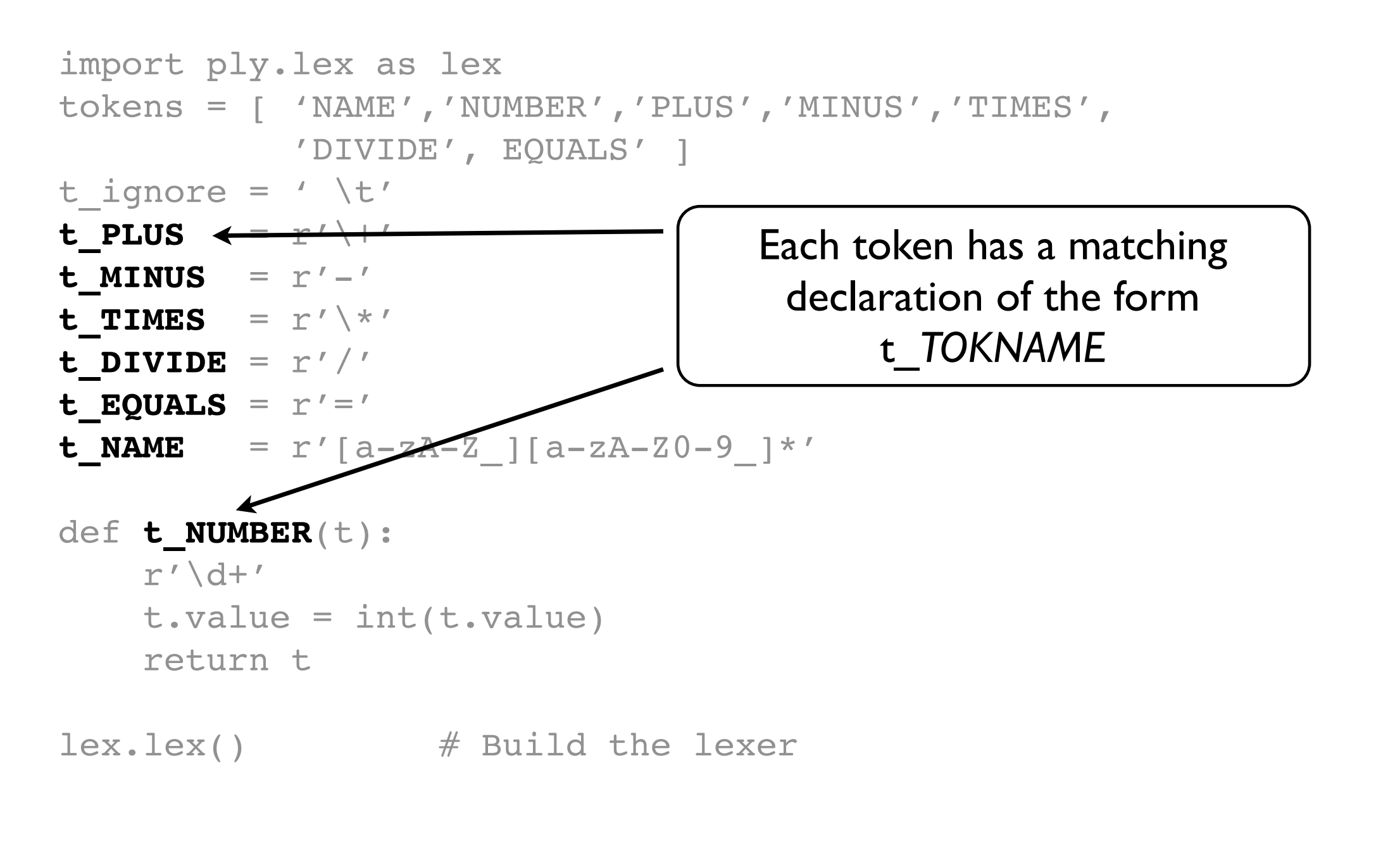

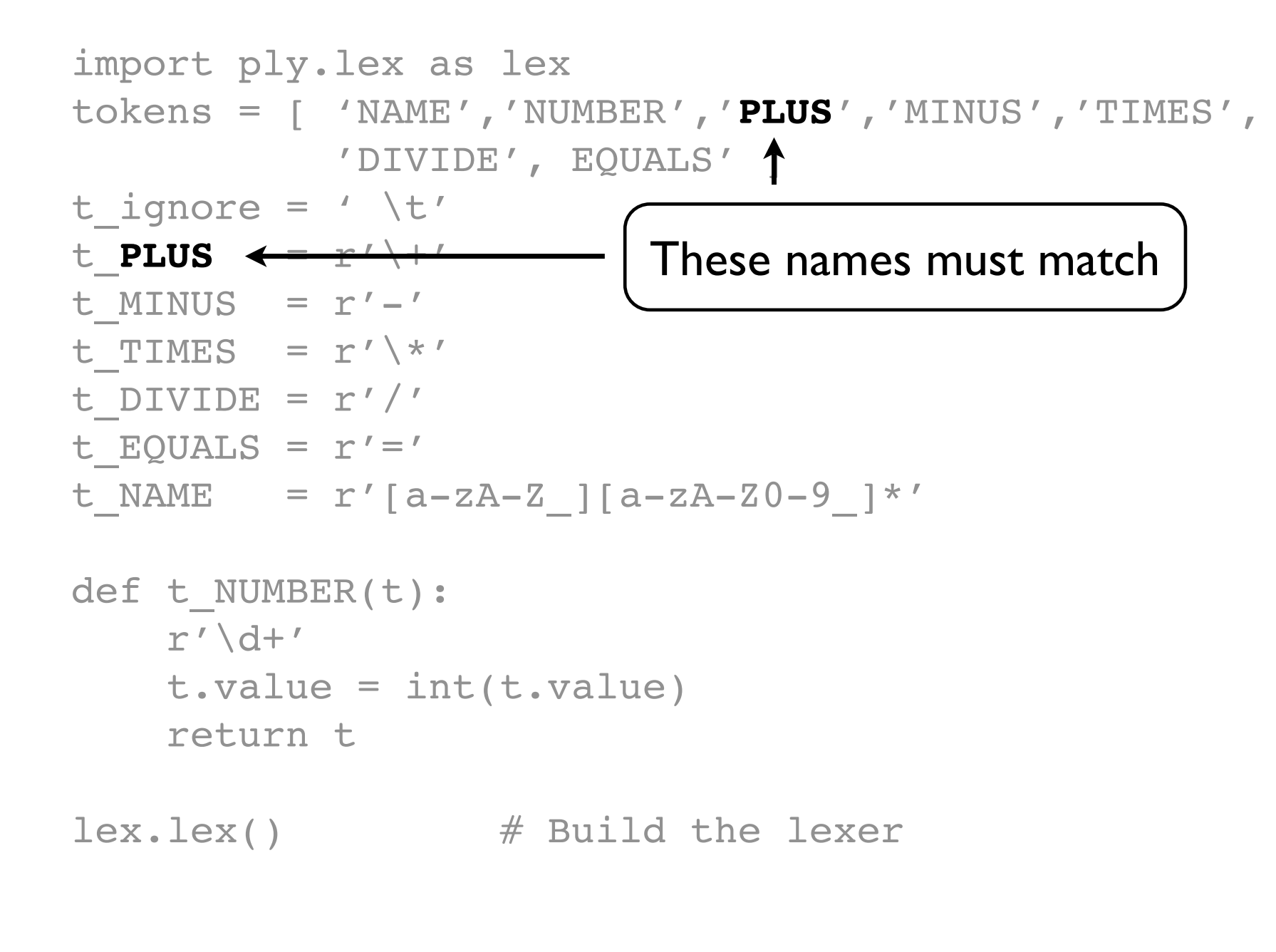

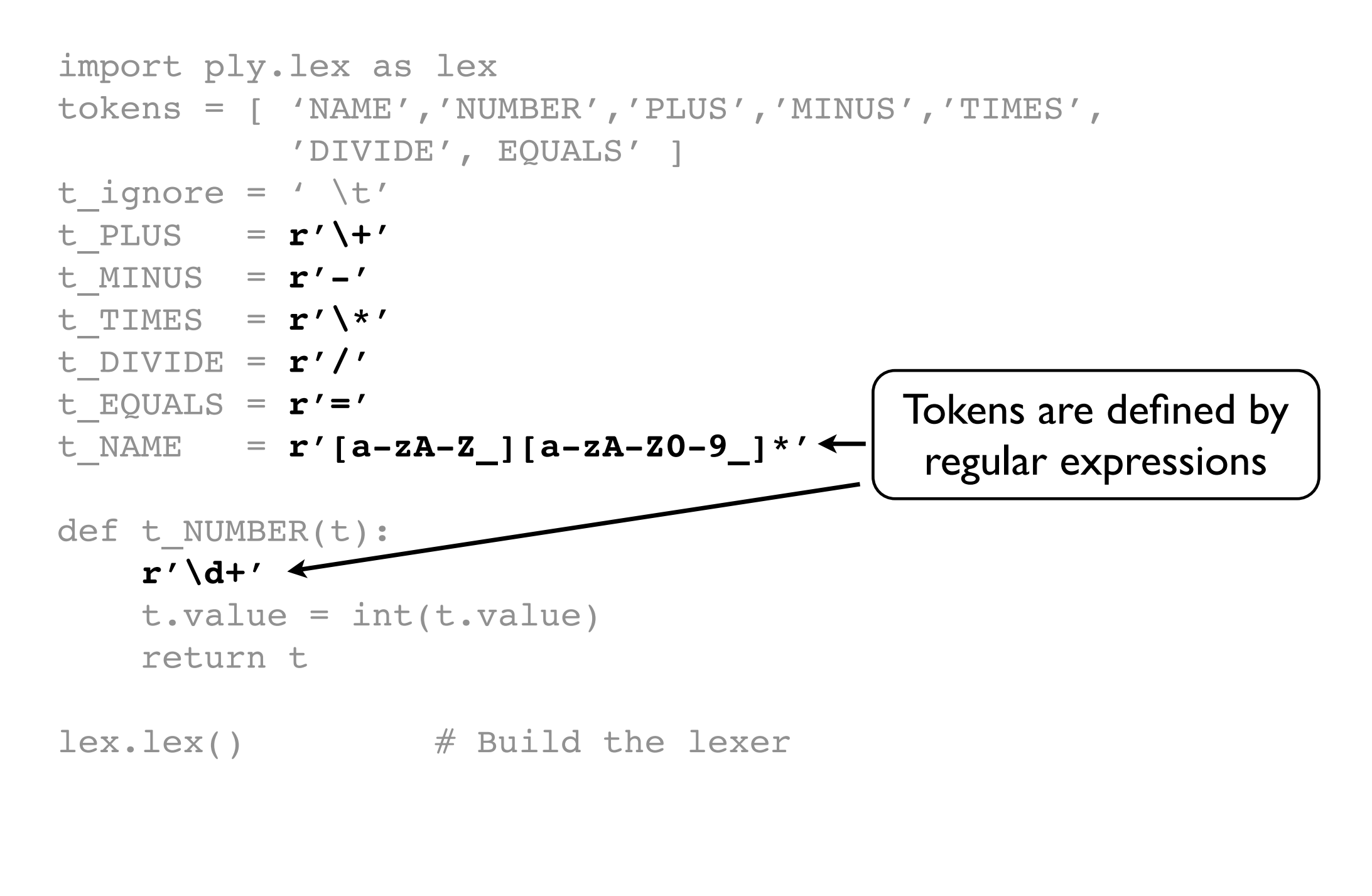

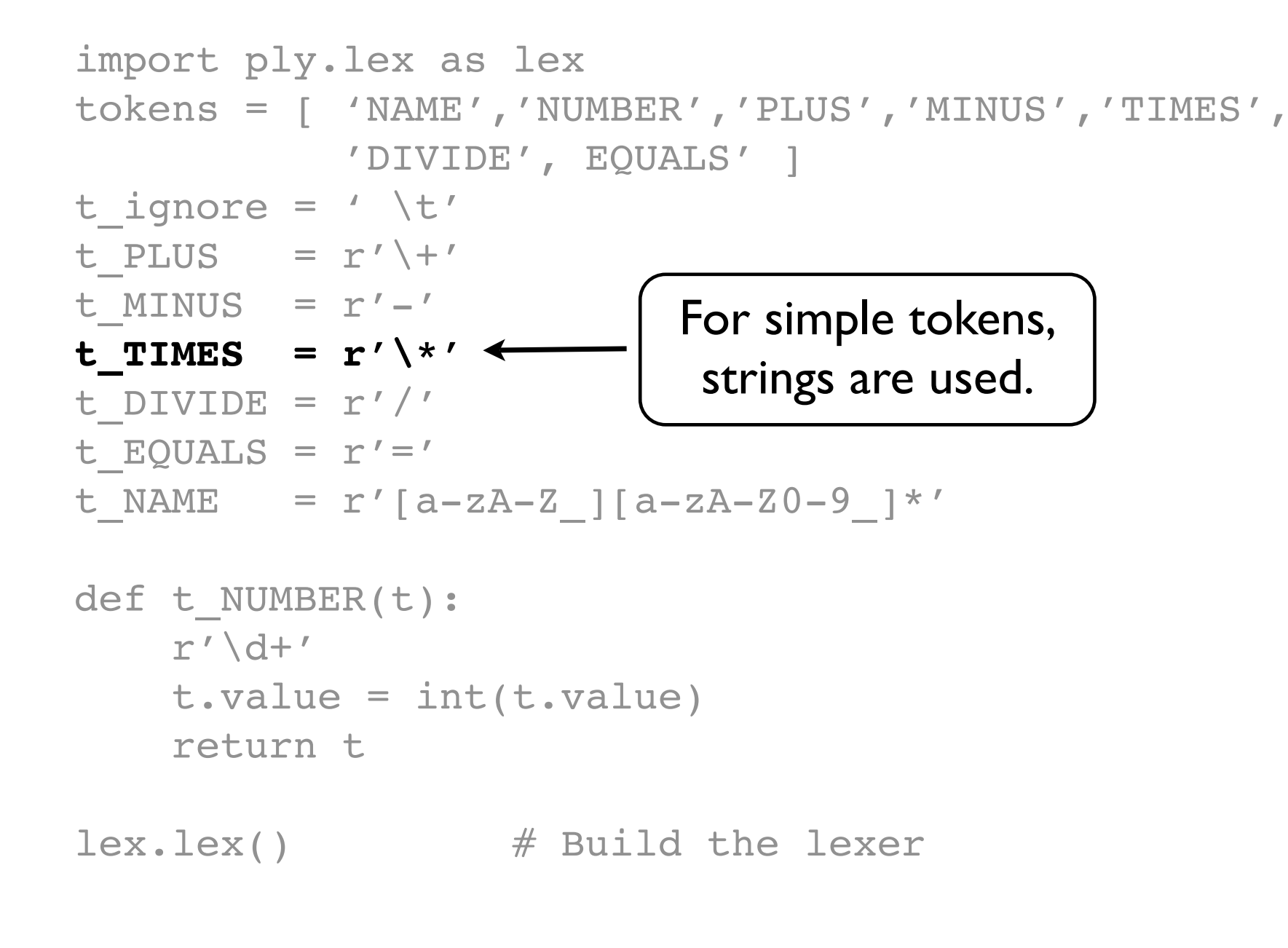

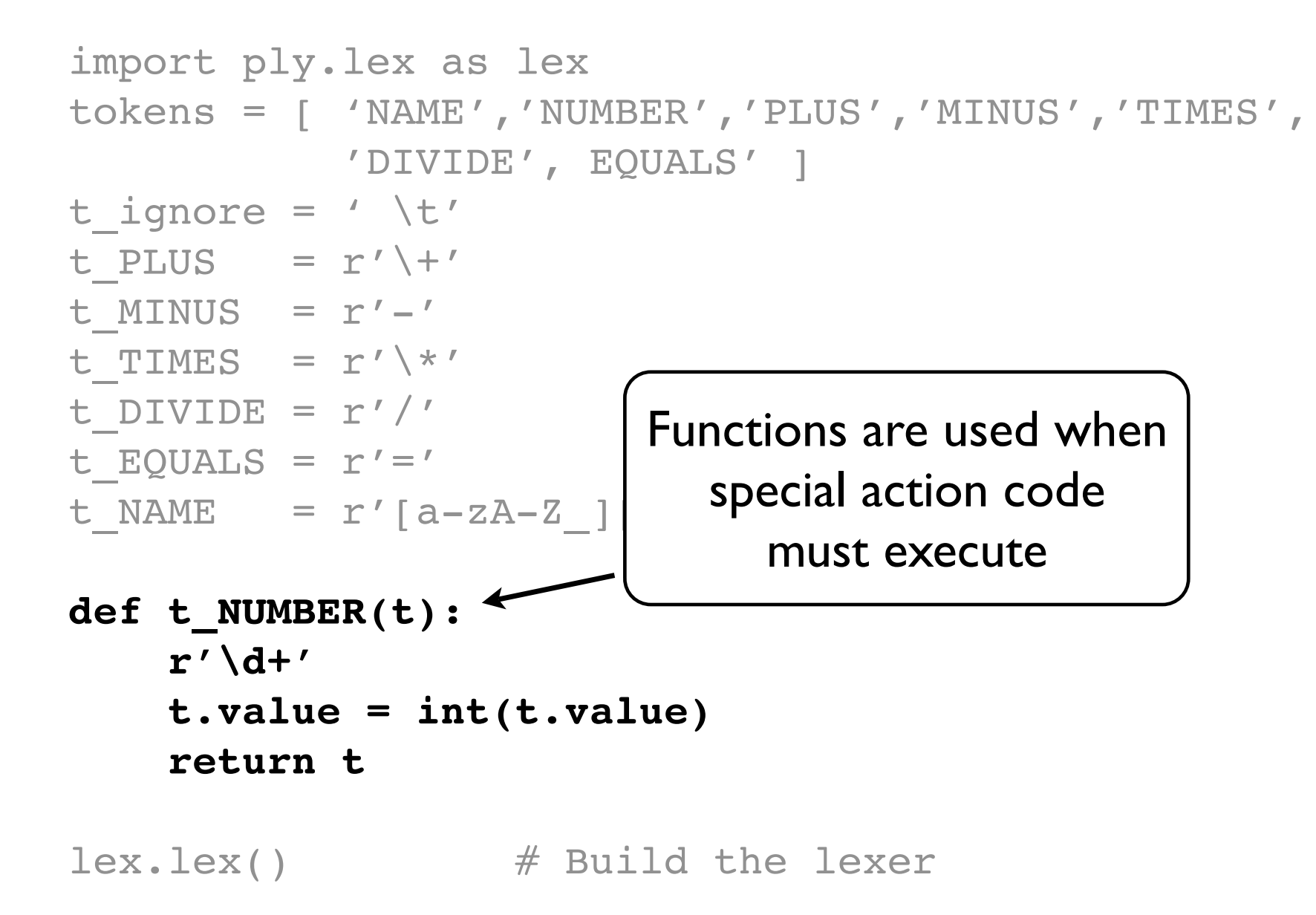

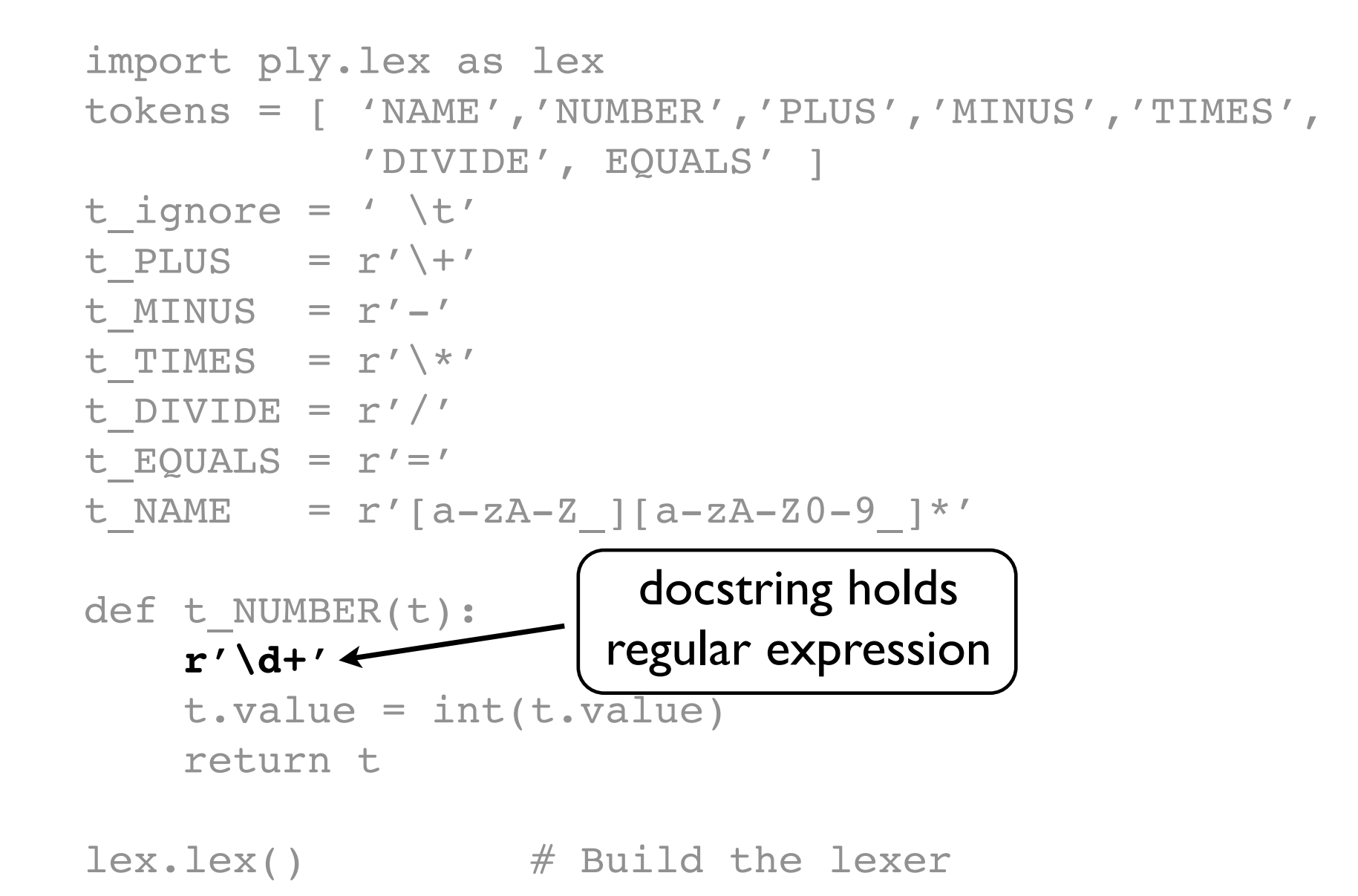

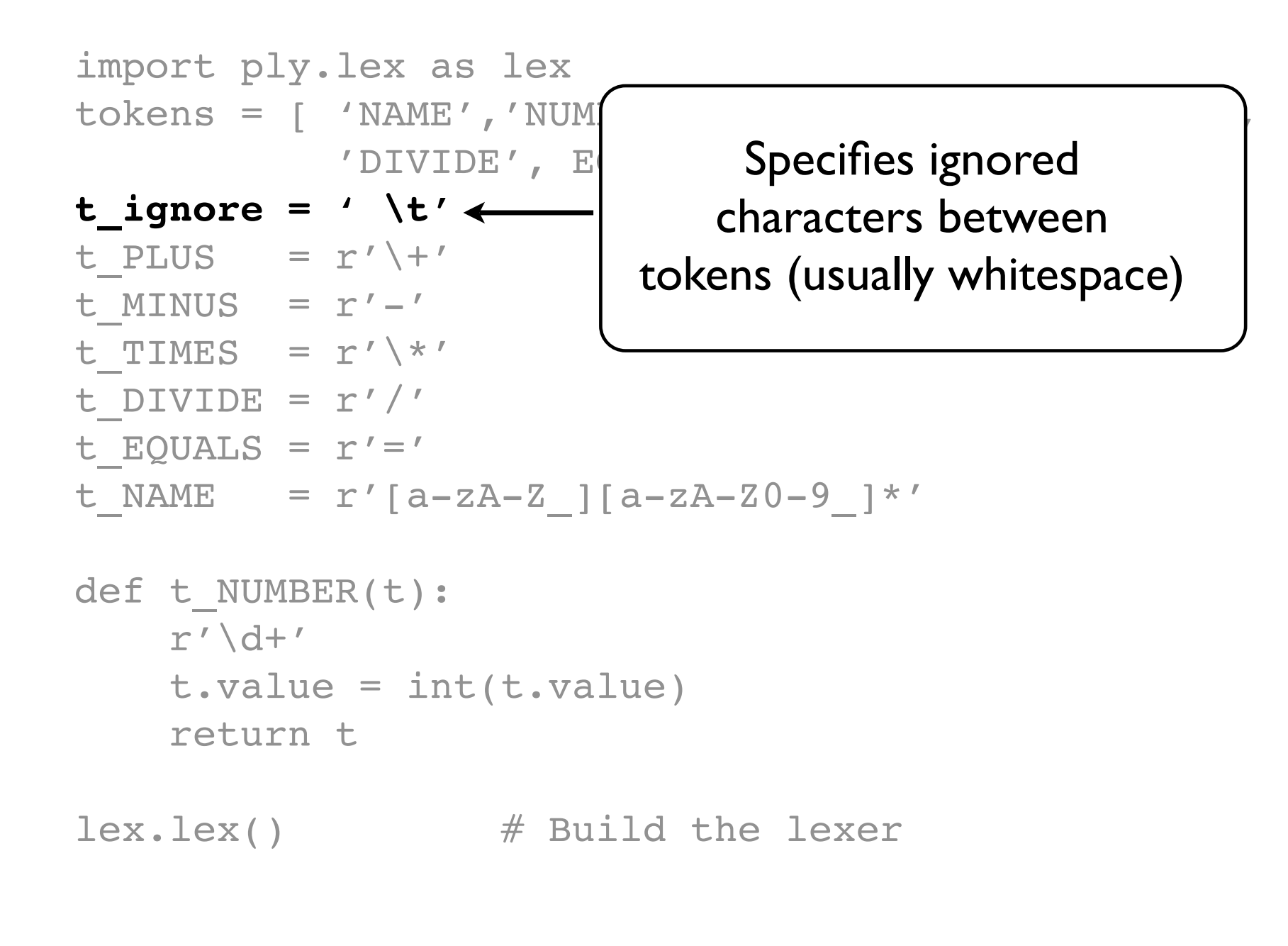
# ply.lex example

```
import ply.lex as lex
tokens = [ 'NAME','NUMBER','PLUS','MINUS','TIMES',
             'DIVIDE', EOUALS' 1
t ignore = ' \setminus t't PLUS = r' \ +'
t MINUS = r'-'
t TIMES = r' \^{\star}
t DIVIDE = r'/t EQUALS = r' ='
t NAME = r'[a-zA-Z][a-zA-Z0-9]'*'
def t NUMBER(t):
     r'\d+'
    t.\text{value} = \text{int}(t.\text{value}) return t
lex. lex () \longleftarrow by creating a master
                      Builds the lexer
                     regular expression
```
### ply.lex example

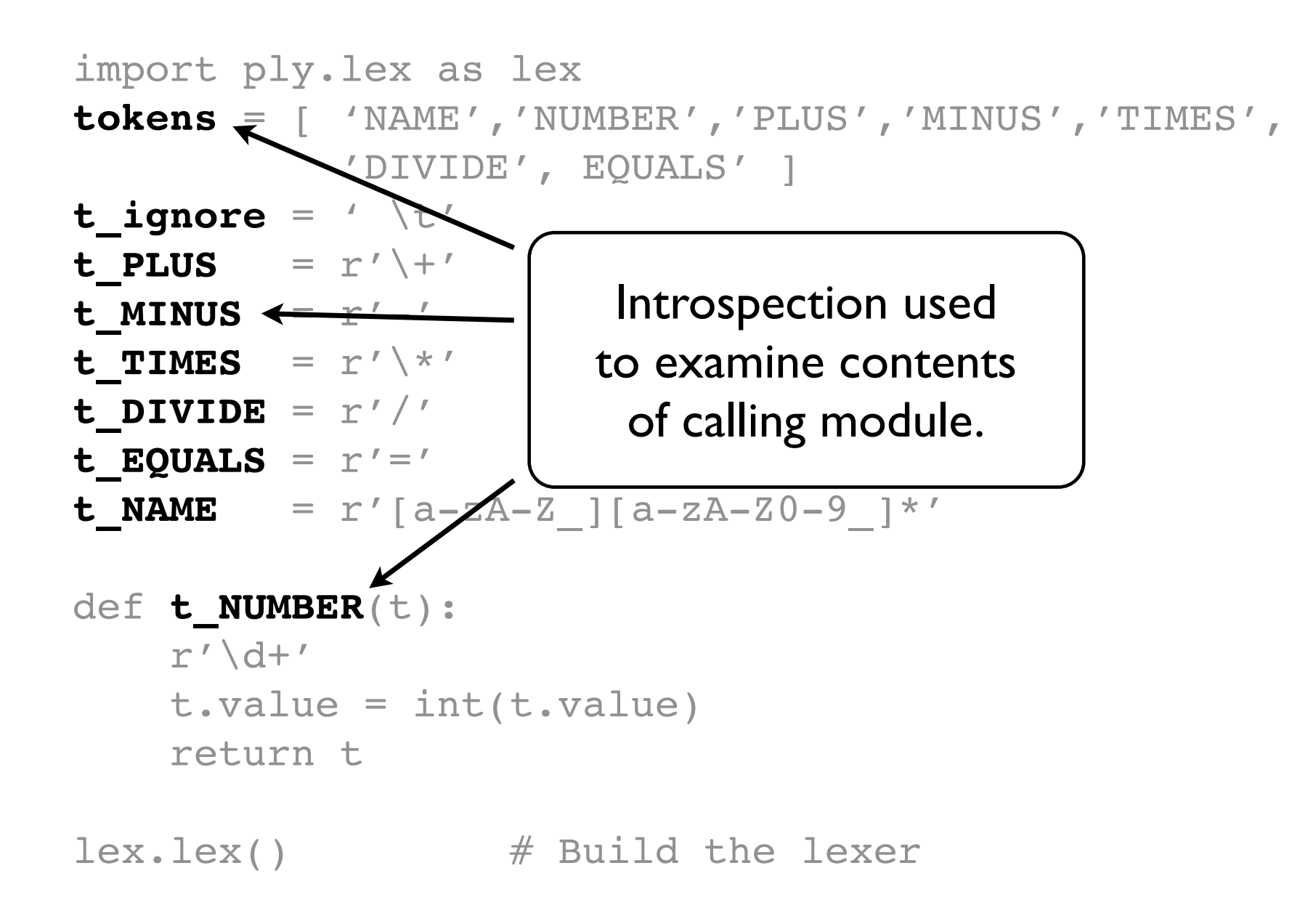

## ply.lex example

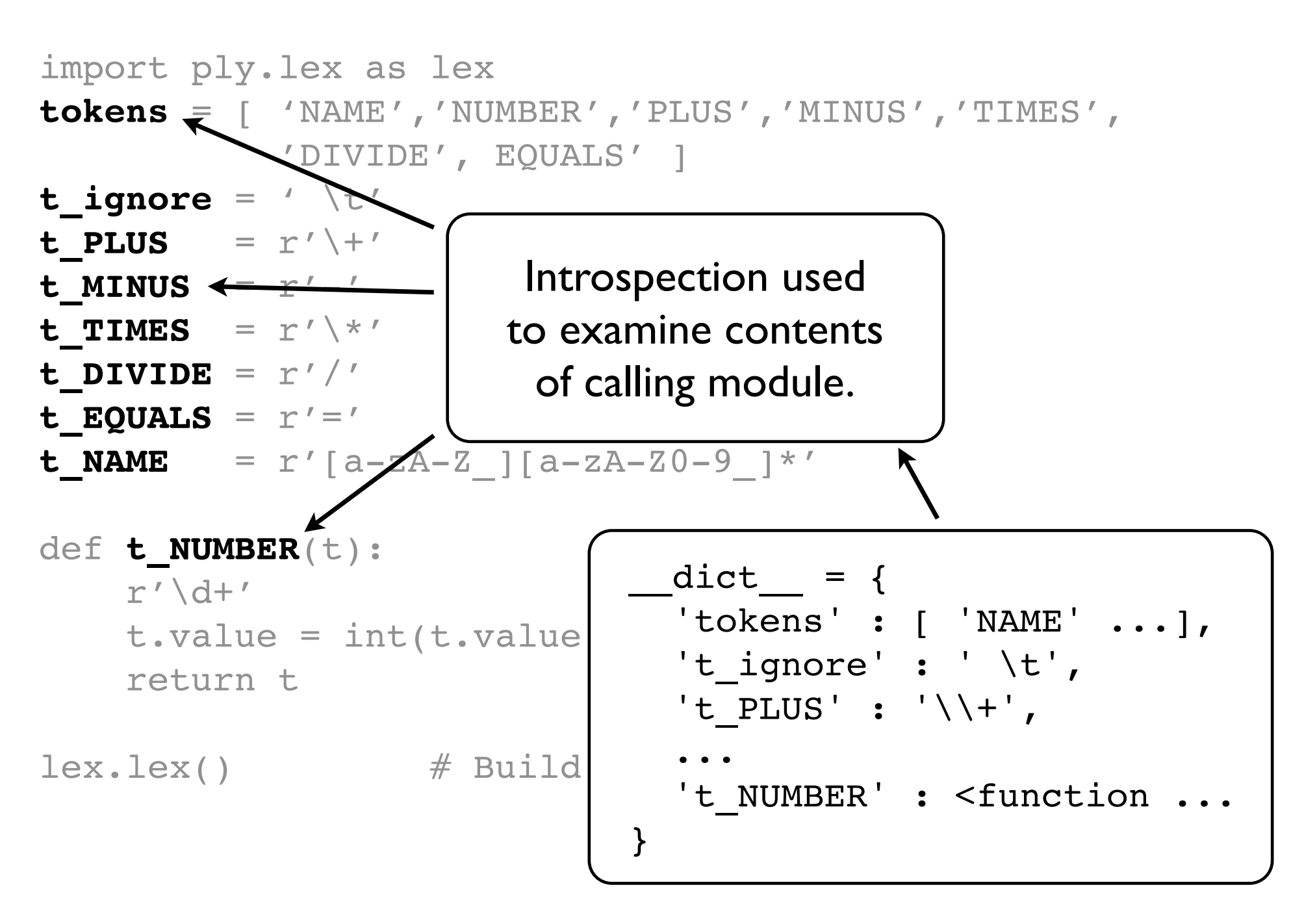

```
...
lex.lex() # Build the lexer
...
lex.input("x = 3 * 4 + 5 * 6")
while True:
     tok = lex.token() if not tok: break
      # Use token
      ...
```
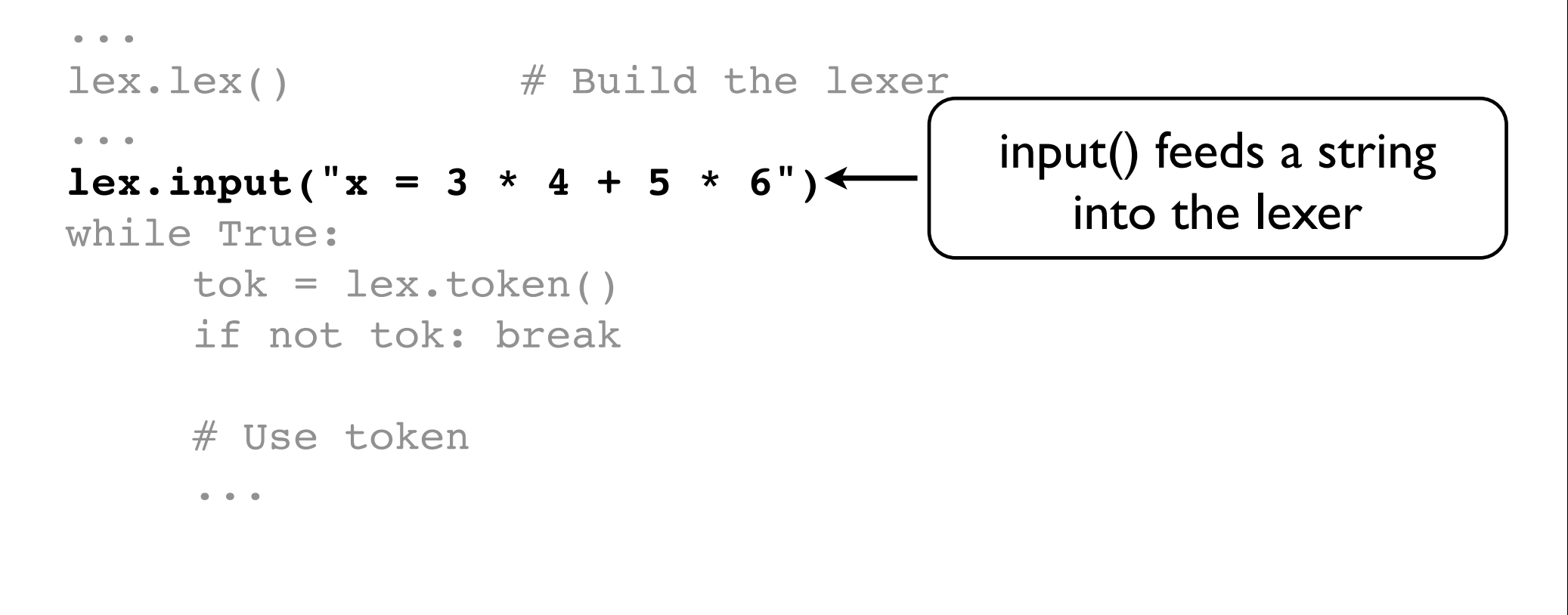

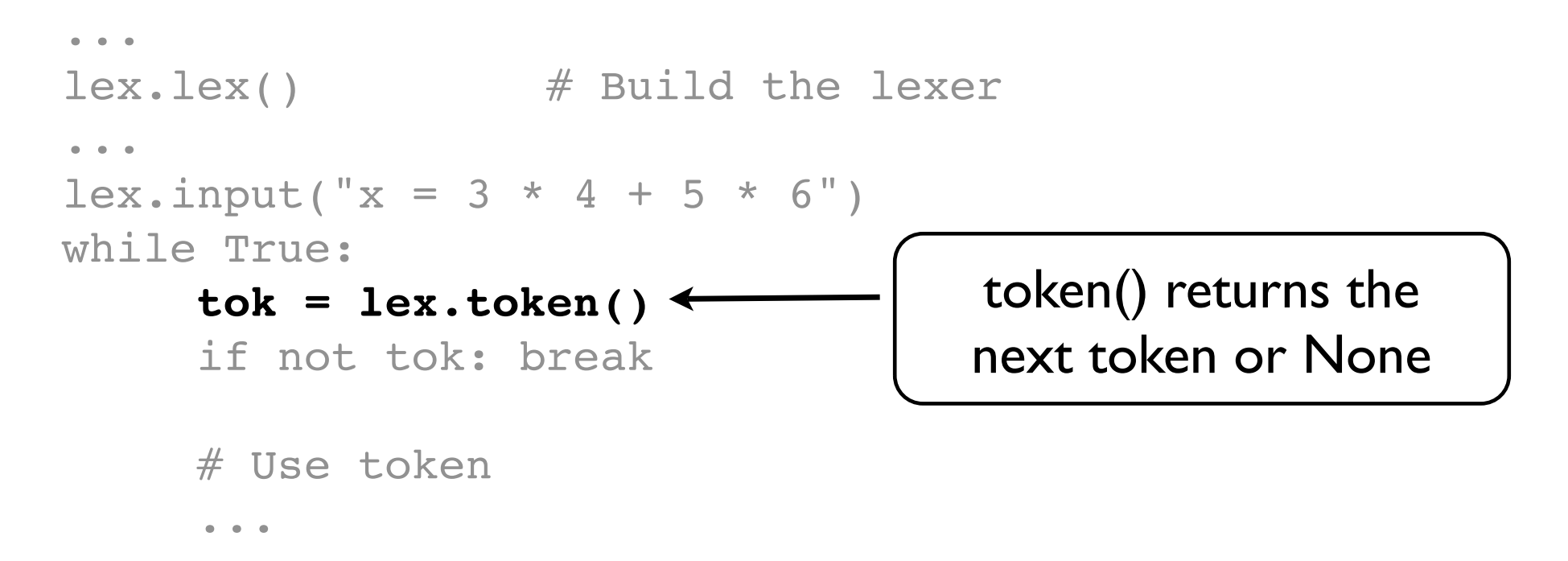

```
...
    lex.lex() # Build the lexer
     ...
    lex.input("x = 3 * 4 + 5 * 6")
    while True:
         tok = lex.token() if not tok: break
               token
     -11...
tok.type
tok.value
tok.line
tok.lexpos
```
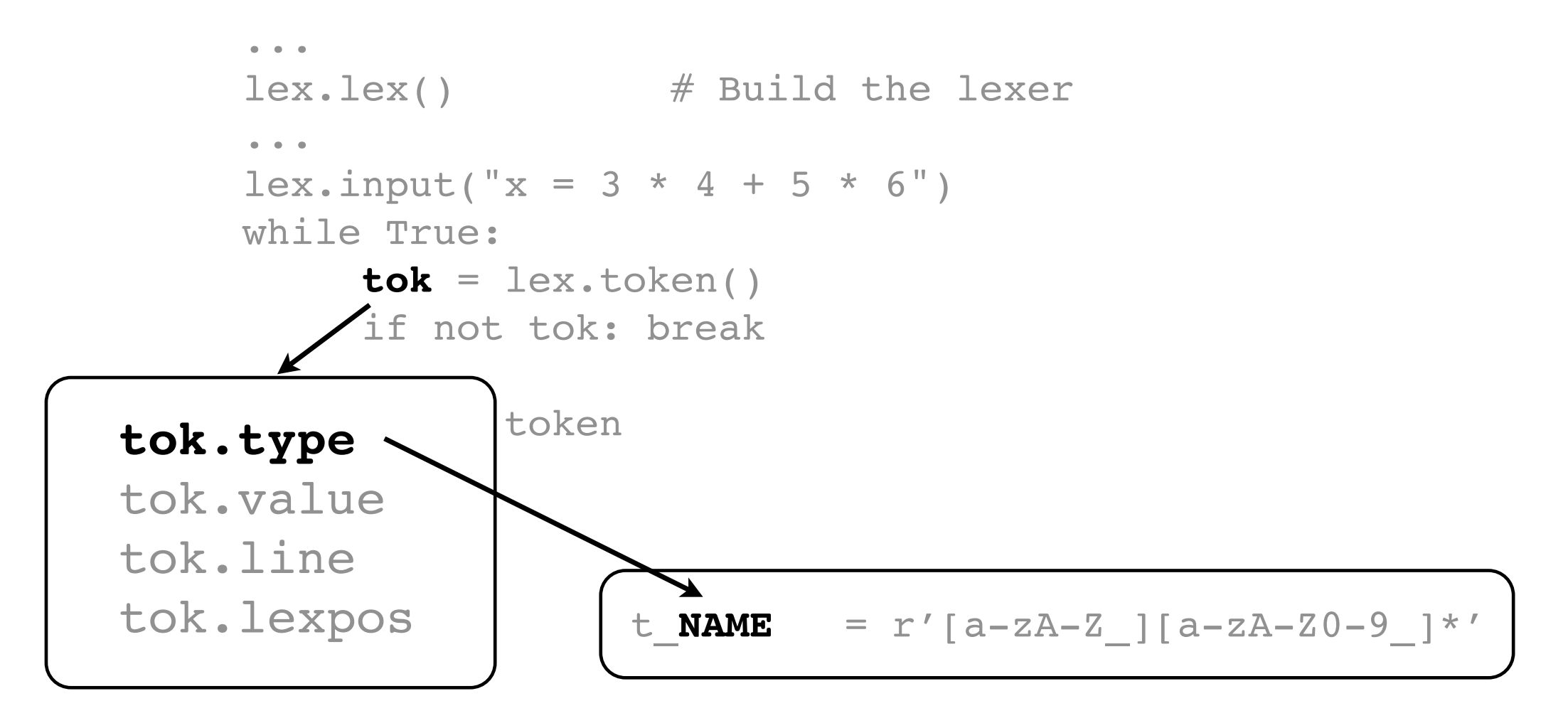

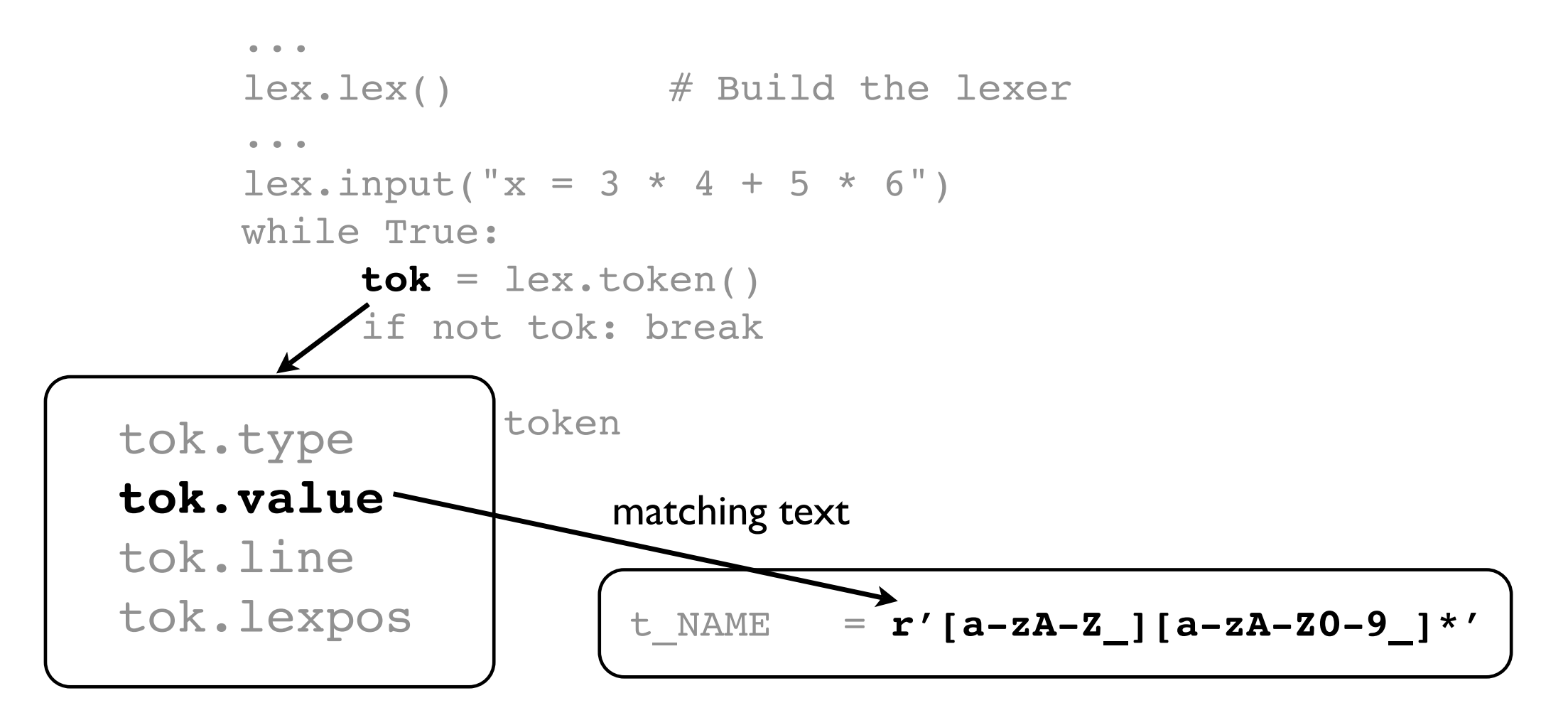

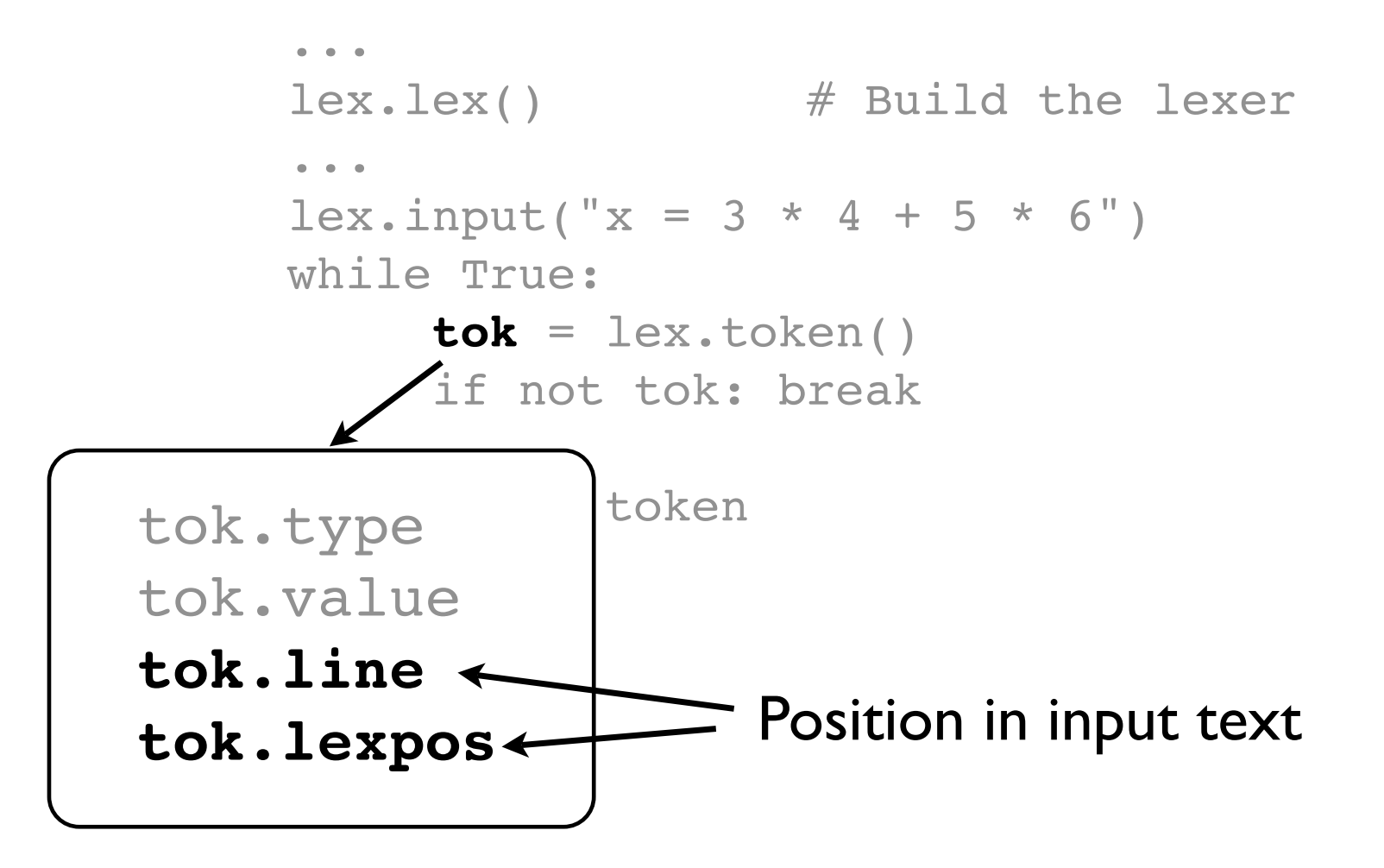

### Actually this doesn't work!

• key words will be mixed with identifiers (variable names...)

```
tokens = ('PRINT','INT','PLUS', 'NAME') 
t ignore = ' \lt t't_PRINT = r'print'
t PLUS = r' \+'
t NAME = r'[a-zA-Z ][a-zA-Z\d ]*'
                                            $ echo -e "print a" | ./hw2a.py
                                            (NAME, 'print') (NAME, 'a')
```

```
keywords = {'print' : 'PRINT', ...}
tokens = ['NAME','INT','PLUS'] + keywords.values() 
t ignore = ' \nightharpoonup t't PLUS = r'\<sup>+</sup>
t_PRINT = r'print'
t NAME = r' [a - zA - z ] [a - zA - z \ d ]*<sup>'</sup>
def t_NAME(t):
     r'[a-zA-Z_][a-zA-Z_0-9]*'
     t.type = keywords.get(t.value, 'NAME') # Check for reserved words
     return t
                                                     $ echo -e "print a" | ./hw2b.py
                                                     (PRINT, 'print') (NAME, 'a')
```
### Python's INDENT/DEDENT

- this is beyond context-free, and thus way beyond regular!
- use a stack of indentation levels; INDENT/DEDENT is produced whenever indentation level *changes* (FOR, 'for') for i in range(1): [0]

```
# t ignore = ' \setminus t' # can't ignore spaces
indents = [0]def t indent(t):
     r'\n[ ]*' # tab is not allowed here
     t.lexer.lineno += 1
    if t.lexer.lexpos >= len(t.lexer.lexdata) \
            or t.lexer.lexdata[t.lexer.lexpos] == "\n": # empty line
        return None # ignore empty line
    width = len(t.value) - 1 # exclude \n
    last pos = t.lexer.lexpos - width
    if width == indents[-1]: return None # same indentation level
    elif width > indents[-1]: # one more level
         t.type = 'INDENT'
         t.value = 1
         indents.append(width)
         return t
     else: # try one or more DEDENTS
        ded = 0while len(indents) > 1:
             indents.pop()
            ded += 1if width == index[-1]: t.type = 'DEDENT'
                 t.value = ded # remember how many dedents
                 return t
         raise Exception("bad indent level at line %d: %s" % (t.lexer.lineno - 1,
                                                                 t.lexer.lines[t.lexer.lineno-1]))
                                                                                    (NAME, 'i') 
                                                                                    (IN, 'in') 
                                                                                    (RANGE, 'range') 
                                                                                    (LPAREN, '(') 
                                                                                    (INT, 1) 
                                                                                    (RPAREN, ')') 
                                                                                    (COLON, ':') 
                                                                                    (INDENT, 1) 
                                                                                    (FOR, 'for') 
                                                                                    (NAME, 'j') 
                                                                                    (IN, 'in') 
                                                                                    (RANGE, 'range') 
                                                                                    (LPAREN, '(') 
                                                                                    (INT, 2) 
                                                                                    (RPARENT, '')')(COLON, ':') 
                                                                                     (INDENT, 1) 
                                                                                     (PRINT, 'print') 
                                                                                    (NAME, 'i') 
                                                                                    (COMMA, ',') 
                                                                                    (NAME, 'j') 
                                                                                    (INT, 6)
                                                                                     (DEDENT, 2) 
                                                                                     (DEDENT, 2) 
                                                                                    (PRINT, 'print') 
                                                                                    (INT, 5)
                                                              for j in range(2):
                                                                 print i,j
                                                                 6
                                                            print 5
                                                                                                        [0][0][0][0][0][0][0][0, 2]
                                                                                                        [0, 2][0, 2][0, 2][0, 2][0, 2][0, 2][0, 2][0, 2][0, 2, 4]
                                                                                                        [0, 2, 4][0, 2, 4][0, 2, 4][0, 2, 4][0, 2, 4][0]
                                                                                                        [0][0][0]if stmt : "if" bool expr ":" suite
                                            suite : NEWLINE INDENT stmt+ DEDENT
```

```
r'[ ]+'
 return None # ignore white space
```
def t space $(t):$ 

### Python's INDENT/DEDENT

- this is beyond context-free, and thus way beyond regular!
- use a stack of indentation levels; INDENT/DEDENT is produced whenever indentation level *changes* (FOR, 'for') for i in range(1): [0]

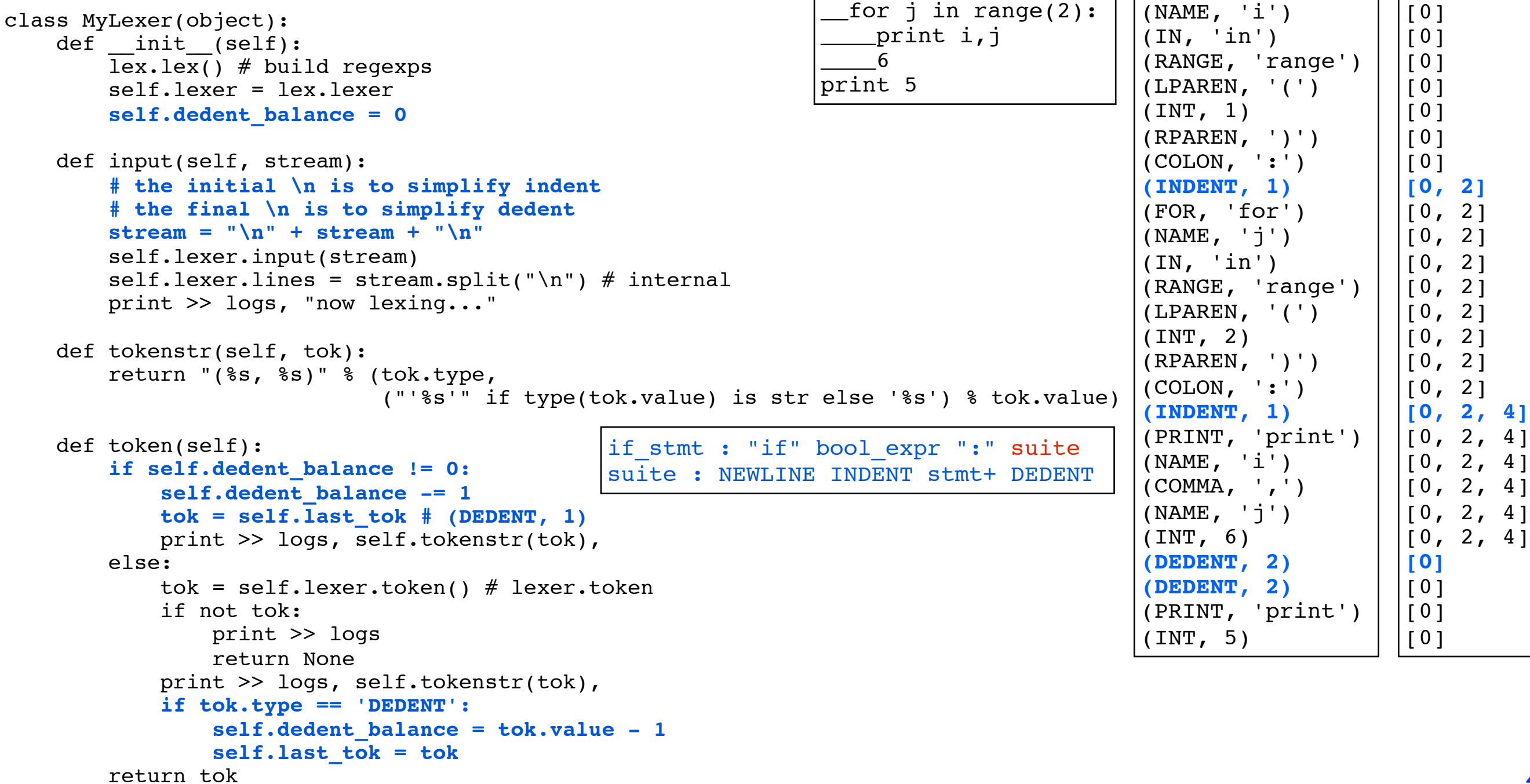

# ply.lex Commentary

- Normally you don't use the tokenizer directly
- Instead, it's used by the parser module

# ply.yacc preliminaries

- ply.yacc is a module for creating a parser
- Assumes you have defined a BNF grammar

```
assign : NAME EQUALS expr
expr : expr PLUS term
          | expr MINUS term
         term
term : term TIMES factor
          | term DIVIDE factor
         factor
factor : NUMBER
                             compare with (ambiguity):
                             expr : expr PLUS expr
                                      | expr TIMES expr
                                      | NUMBER
                               ---- or ----
                             expr : expr PLUS expr
                                     term
                             term : term TIMES term
                                      | NUMBER
```
# ply.yacc example

```
import ply.yacc as yacc
import mylexer \# Import lexer information
tokens = mylexer.tokens # Need token list
def p_assign(p):
     '''assign : NAME EQUALS expr'''
def p_expr(p):
     '''expr : expr PLUS term
              | expr MINUS term
              term'''
def p_term(p):
     '''term : term TIMES factor
               | term DIVIDE factor
              factor'''
def p factor(p):
     '''factor : NUMBER'''
yacc.yacc() \# Build the parser
```
### ply.yacc example

```
import ply.yacc as yacc
import mylexer
tokens = mylexer.tokens
```
token information imported from lexer

```
def p assign(p):
     '''assign : NAME EQUALS expr'''
def p_expr(p):
     '''expr : expr PLUS term
              expr MINUS term
              term'''
def p term(p):
     '''term : term TIMES factor
               | term DIVIDE factor
              factor'''
def p factor(p):
     '''factor : NUMBER'''
yacc.yacc() \# Build the parser
```
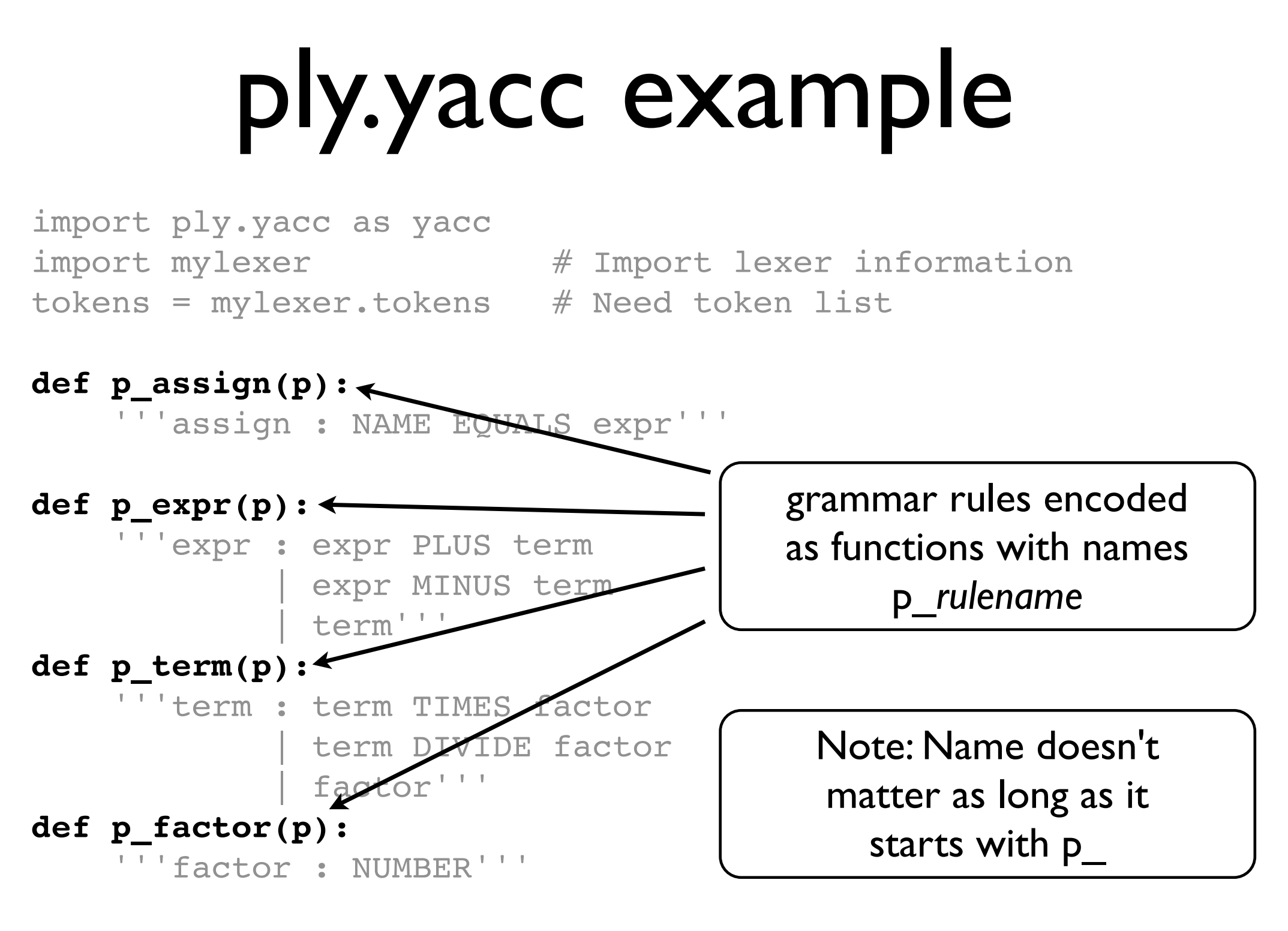

yacc.yacc()  $\#$  Build the parser

# ply.yacc example

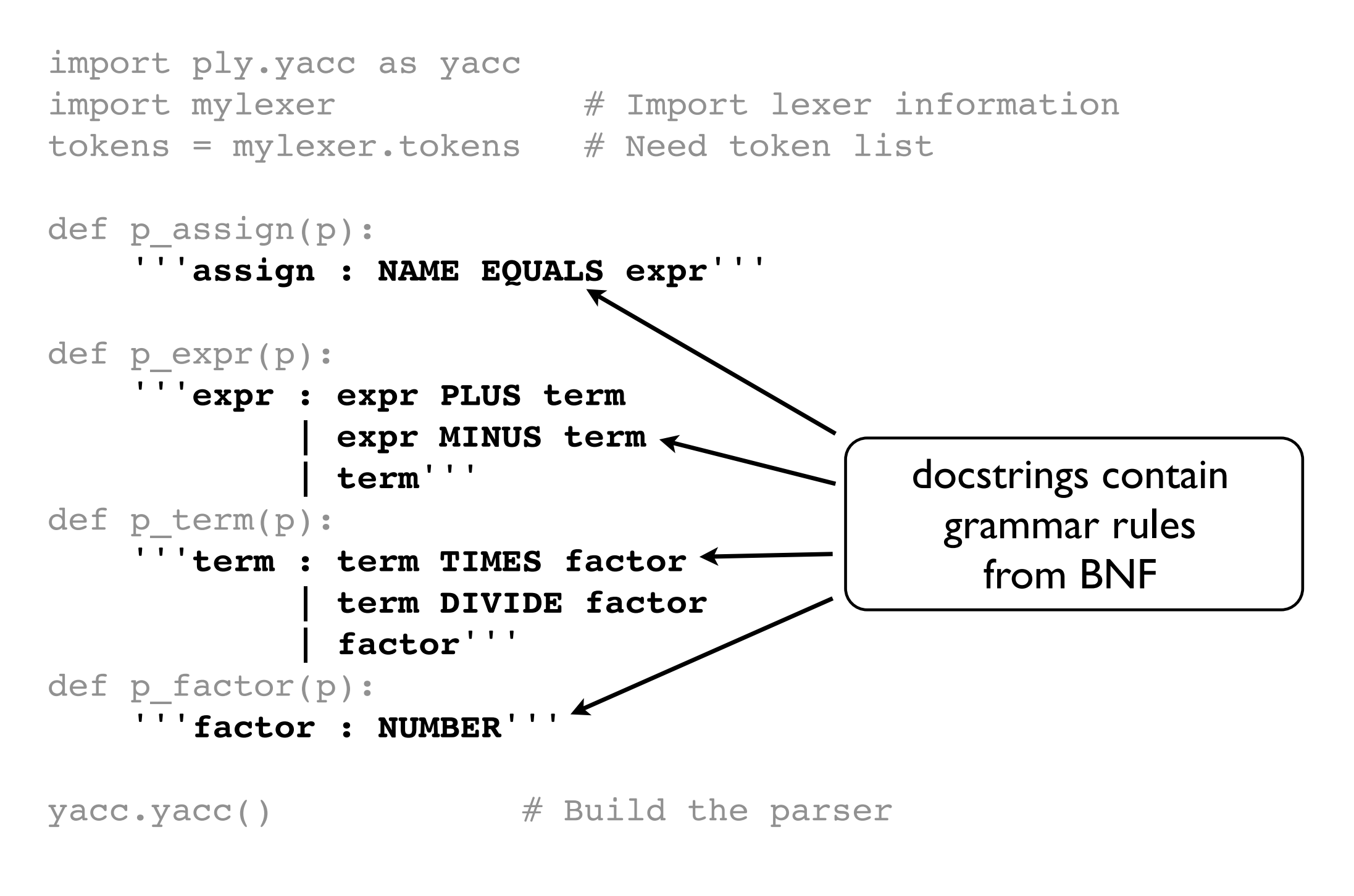

# ply.yacc example

```
import ply.yacc as yacc
import mylexer # Import lexer information
tokens = mylexer.tokens # Need token list
def p_assign(p):
     '''assign : NAME EQUALS expr'''
def p_expr(p):
     '''expr : expr PLUS term
              expr MINUS term
              term'''
def p term(p):
     '''term : term TIMES factor
               | term DIVIDE factor
              factor'''
def p factor(p):
     '''factor : NUMBER'''
yacc.yacc()<
Builds the parser
                      using introspection
```
### ply.yacc parsing

### • yacc.parse() function

yacc.yacc() # Build the parser ... data = " $x = 3*4+5*6$ " **yacc.parse(data)** # Parse some text

- This feeds data into lexer
- Parses the text and invokes grammar rules

### A peek inside

- PLY uses LR-parsing. LALR(1)
- AKA: Shift-reduce parsing
- Widely used parsing technique
- Table driven

### General Idea

• Input tokens are shifted onto a parsing stack

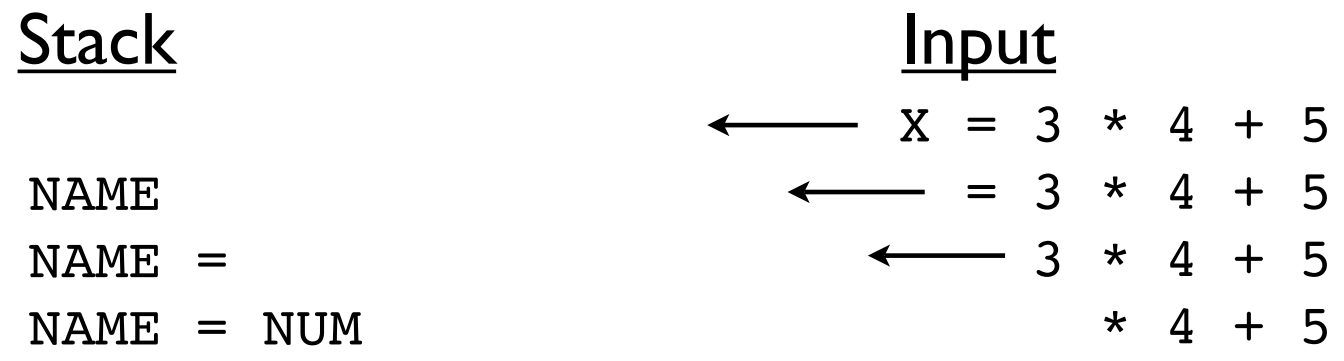

• This continues until a complete grammar rule appears on the top of the stack

### General Idea

• If rules are found, a "reduction" occurs

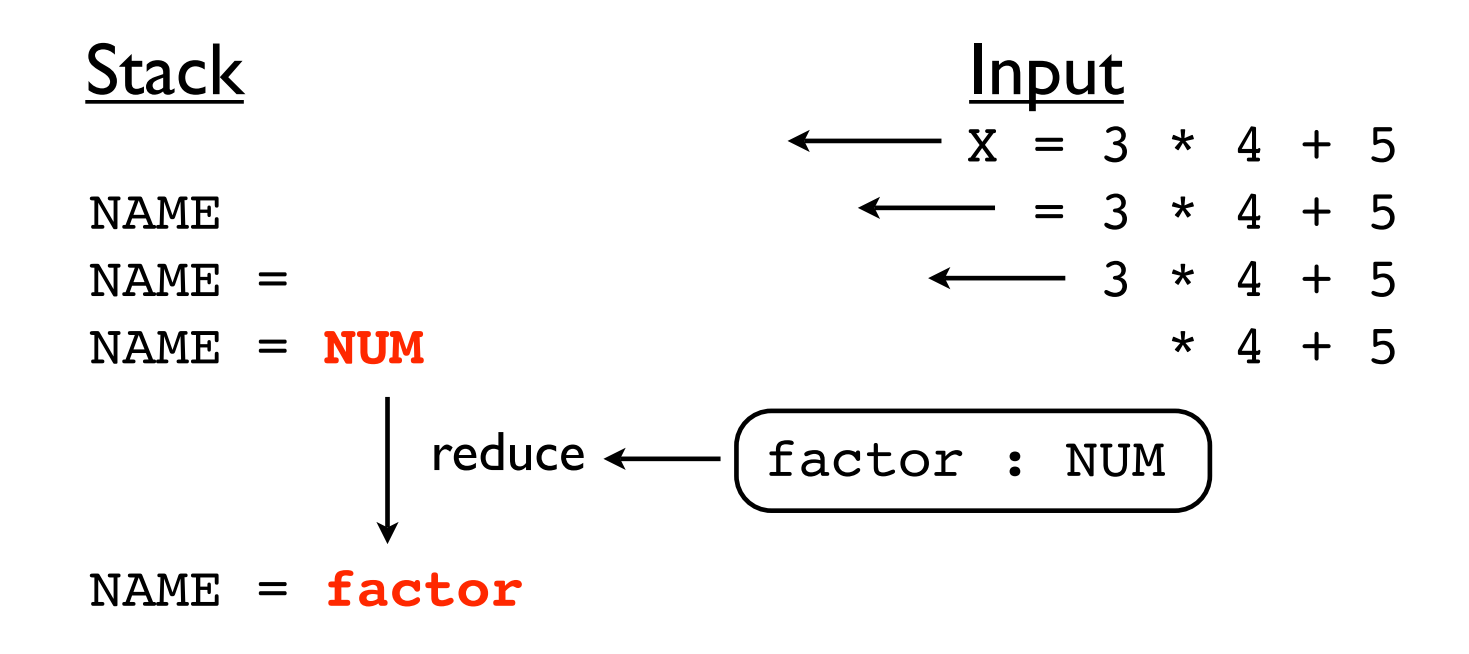

• RHS of grammar rule replaced with LHS

### Rule Functions

• During reduction, rule functions are invoked

def p factor(p): 'factor : NUMBER'

• Parameter p contains grammar symbol values

```
def p factor(p):
     'factor : NUMBER'
      p[0] p[1]
```
# Using an LR Parser

- Rule functions generally process values on right hand side of grammar rule
- Result is then stored in left hand side
- Results propagate up through the grammar
- Bottom-up parsing

### Example: Calculator

```
def p_assign(p):
     '''assign : NAME EQUALS expr'''
     vars[p[1]] = p[3]
def p expr plus(p):
     '''expr : expr PLUS term'''
     p[0] = p[1] + p[3]
def p_term_mul(p):
     '''term : term TIMES factor'''
    p[0] = p[1] * p[3]def p term_factor(p):
    '''term : factor'''
     p[0] = p[1]
def p_factor(p):
     '''factor : NUMBER'''
     p[0] = p[1]
```
### Example: Parse Tree

```
def p_assign(p):
     '''assign : NAME EQUALS expr'''
     p[0] = ('ASSIGN',p[1],p[3])
def p expr plus(p):
     '''expr : expr PLUS term'''
    p[0] = (' + ', p[1], p[3])def p term mul(p):
     '''term : term TIMES factor'''
    p[0] = ('*', p[1], p[3])def p term_factor(p):
     '''term : factor'''
     p[0] = p[1]
def p factor(p):
     '''factor : NUMBER'''
    p[0] = ('NUM', p[1])
```
### Example: Parse Tree

```
>>> t = yacc.parse("x = 3*4 + 5*6")>>> t
('ASSIGN','x',('+',
                     ('*',('NUM',3),('NUM',4)),
                     ('*',('NUM',5),('NUM',6))
\overline{\phantom{a}})
```
>>>

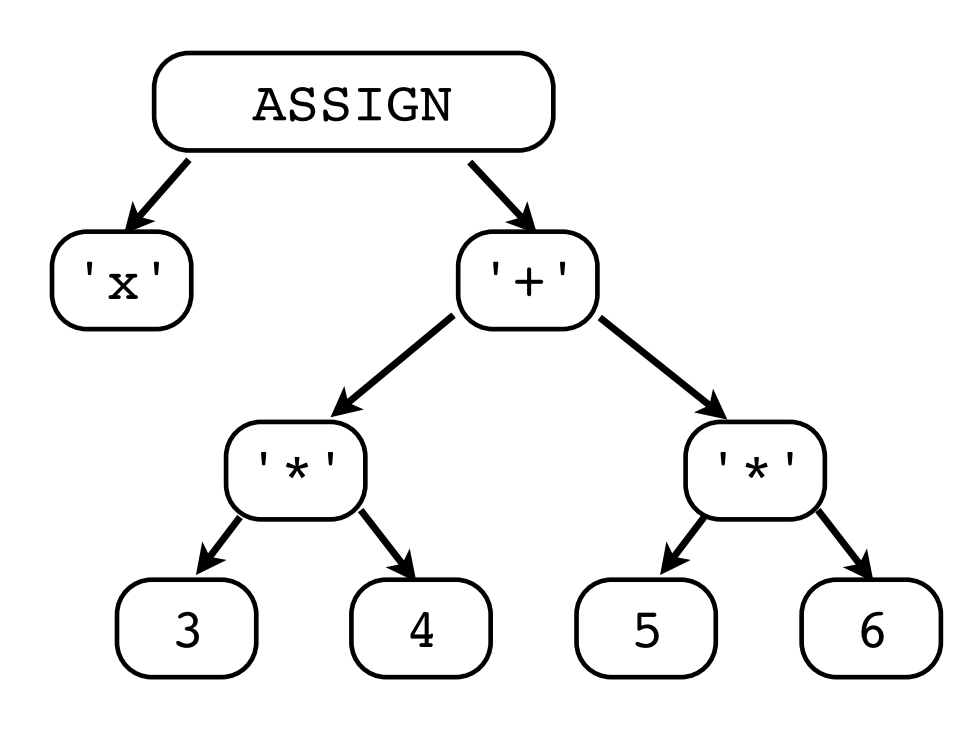

# Why use PLY?

- There are many Python parsing tools
- Some use more powerful parsing algorithms
- Isn't parsing a "solved" problem anyways?

### PLY is Informative

- Compiler writing is hard
- Tools should not make it even harder
- PLY provides extensive diagnostics
- Major emphasis on error reporting
- Provides the same information as yacc

# PLY Diagnostics

- PLY produces the same diagnostics as yacc
- Yacc
	- **% yacc grammar.y**
	- 4 shift/reduce conflicts
	- 2 reduce/reduce conflicts
- PLY
	- % **python mycompiler.py** yacc: Generating LALR parsing table... 4 shift/reduce conflicts 2 reduce/reduce conflicts
- PLY also produces the same debugging output

### Debugging Output

### Grammar

Rule 1 statement -> NAME = expression Rule 2 statement -> expression Rule 3 expression -> expression + expression Rule 4 expression -> expression - expression Rule 5 expression -> expression \* expression Rule 6 expression -> expression / expression Rule 7 expression -> NUMBER Terminals, with rules where they appear \* : 5 + : 3 - : 4 / : 6  $=$   $\cdots$  1 NAME : 1 NUMBER : 7 error : Nonterminals, with rules where they appear expression : 1 2 3 3 4 4 5 5 6 6 statement : 0 Parsing method: LALR state 0  $(0)$  S'  $\rightarrow$  . statement (1) statement -> . NAME = expression (2) statement -> . expression (3) expression -> . expression + expression (4) expression -> . expression - expression (5) expression -> . expression \* expression (6) expression -> . expression / expression (7) expression -> . NUMBER NAME shift and go to state 1 NUMBER shift and go to state 2 expression shift and go to state 4 statement shift and go to state 3 state 1 state 10 (1) statement -> NAME = expression . (3) expression -> expression . + expression (4) expression -> expression . - expression (5) expression -> expression . \* expression (6) expression -> expression . / expression \$end reduce using rule 1 (statement -> NAME = expression .) + shift and go to state 7 shift and go to state 6 shift and go to state 8 shift and go to state 9 state 11 (4) expression -> expression - expression . (3) expression -> expression . + expression (4) expression -> expression . - expression (5) expression -> expression . \* expression (6) expression -> expression . / expression ! shift/reduce conflict for + resolved as shift. ! shift/reduce conflict for - resolved as shift. ! shift/reduce conflict for \* resolved as shift. ! shift/reduce conflict for / resolved as shift. \$end **reduce using rule 4** (expression -> expression - expression .) + shift and go to state 7 - shift and go to state 6 \* shift and go to state 8 shift and go to state 9 ! + [ reduce using rule 4 (expression -> expression - expression .) ] ! - [ reduce using rule 4 (expression -> expression - expression .) ] ! \* [ reduce using rule 4 (expression -> expression - expression .) ] [ reduce using rule 4 (expression -> expression - expression .) ]

(1) statement -> NAME . = expression

shift and go to state 5

# Debugging Output

### state 11 ...

```
Rule 3 expression -> expression + expression
Rule 4 expression -> expression - expression
 (4) expression -> expression - expression .
      Rule 5 expression -> expression * expression
Rule 6 expression -> expression / expression
 (3) expression -> expression . + expression
(4) expression -> expression . - expression
(5) expression -> expression . * expression
      \mathbf{r} = \mathbf{r} \cdot \mathbf{r} , where \mathbf{r} = \mathbf{r} \cdot \mathbf{r}+ : 3
 (6) expression -> expression . / expression
      - : 4
      = \frac{1}{2} \frac{1}{2} \frac{1}{2} \frac{1}{2} \frac{1}{2} \frac{1}{2} \frac{1}{2} \frac{1}{2}! shift/reduce conflict for + resolved as shift.
      NUMBER : 7 AUGUST : 7 AUGUST : 7 AUGUST : 7 AUGUST : 7 AUGUST : 7 AUGUST : 7 AUGUST : 7 AUGUST : 7 AUGUST : 7 AUGUST : 7 AUGUST : 7 AUGUST : 7 AUGUST : 7 AUGUST : 7 AUGUST : 7 AUGUST : 7 AUGUST : 7 AUGUST : 7 AUGUST : 7 AU
! shift/reduce conflict for - resolved as shift.
! shift/reduce conflict for * resolved as shift.
! shift/reduce conflict for / resolved as shift.
      statement : 0
      Parsing method: LALR
      \mathcal{O}(\mathcal{O}) statement is a statement of \mathcal{O}(\mathcal{O})* 30 shift and go to state 8
      \mathcal{L} statement -> . expression -> . expression -> . expression -> . expression -> . expression -> . expression -> . expression -> . expression -> . expression -> . expression -> . expression -> . expression -> . expre
/ \sim . expanding to state 9
      \mathcal{L}_{\mathcal{A}} expression \mathcal{L}_{\mathcal{A}} . Expression \mathcal{L}_{\mathcal{A}} , expression \mathcal{L}_{\mathcal{A}}+ . NUMBER - 2012 - 2013 - 100 - 2014 - 2014 - 2014 - 2014 - 2014 - 2014 - 2014 - 2014 - 2014 - 2014 - 2014 - 2014 - 2014 - 2014 - 2014 - 2014 - 2014 - 2014 - 2014 - 2014 -! - [ reduce using rule 4 (expression -> expression - expression .) ]
      NUMBER shift and go to state 200 million and go to state 200 million and go to state 200 million and go to sta
! / \blacksquare [ reduce using rule 4 (expression -> expression - expression .) ]
       statement shift and go to state 3
                           shift and go to state 5
                                                                                                 \bullet expression -> expression \bullet expression . \bullet\mathbf{S} expression \mathbf{S} expression . \mathbf{S} expression . \mathbf{S} expression . \mathbf{S} expression . \mathbf{S} expression . \mathbf{S} expression . \mathbf{S} expression . \mathbf{S} expression . \mathbf{S} expression . \math\mathbf{S}end reduce using rule 1 (statement -\mathbf{S}\frac{1}{2} shift and \frac{1}{2} shift and \frac{1}{2} shift and \frac{1}{2} shift and \frac{1}{2} shift and \frac{1}{2} shift and \frac{1}{2} shift and \frac{1}{2} shift and \frac{1}{2} shift and \frac{1}{2} shift and \frac{1}{2} shift and \sim shift and go to state 6 \sim\frac{1}{2} shift and \frac{1}{2} shifted by state 8.8 \frac{1}{2} shifted by state 8.8 \frac{1}{2}\mathbf{S}1 \perp \perp by expression . Hence the set of \sim expression . \sim expression . \sim\blacksquare ! shift/reduce conflict for + resolved as shift.
$end               reduce using rule 4 (expression -> expression - expression .)
                                                                                                 \sum_{i=1}^{n} \sum_{i=1}^{n} \sum_{i=1}^{n} \sum_{i=1}^{n} \sum_{i=1}^{n} \sum_{i=1}^{n} \sum_{i=1}^{n} \sum_{i=1}^{n} \sum_{i=1}^{n} ! / [ reduce using rule 4 (expression -> expression - expression .) ]
 ! + [ reduce using rule 4 (expression -> expression - expression .) ]
         + shift and go to state 7
                                          shift and go to state 6
       * Teduce using rule 4 (expression -> expression - expression.) ]
...
```
### PLY Validation

- PLY validates all token/grammar specs
- Duplicate rules
- Malformed regexs and grammars
- Missing rules and tokens
- Unused tokens and rules
- Improper function declarations
- Infinite recursion

### Error Example

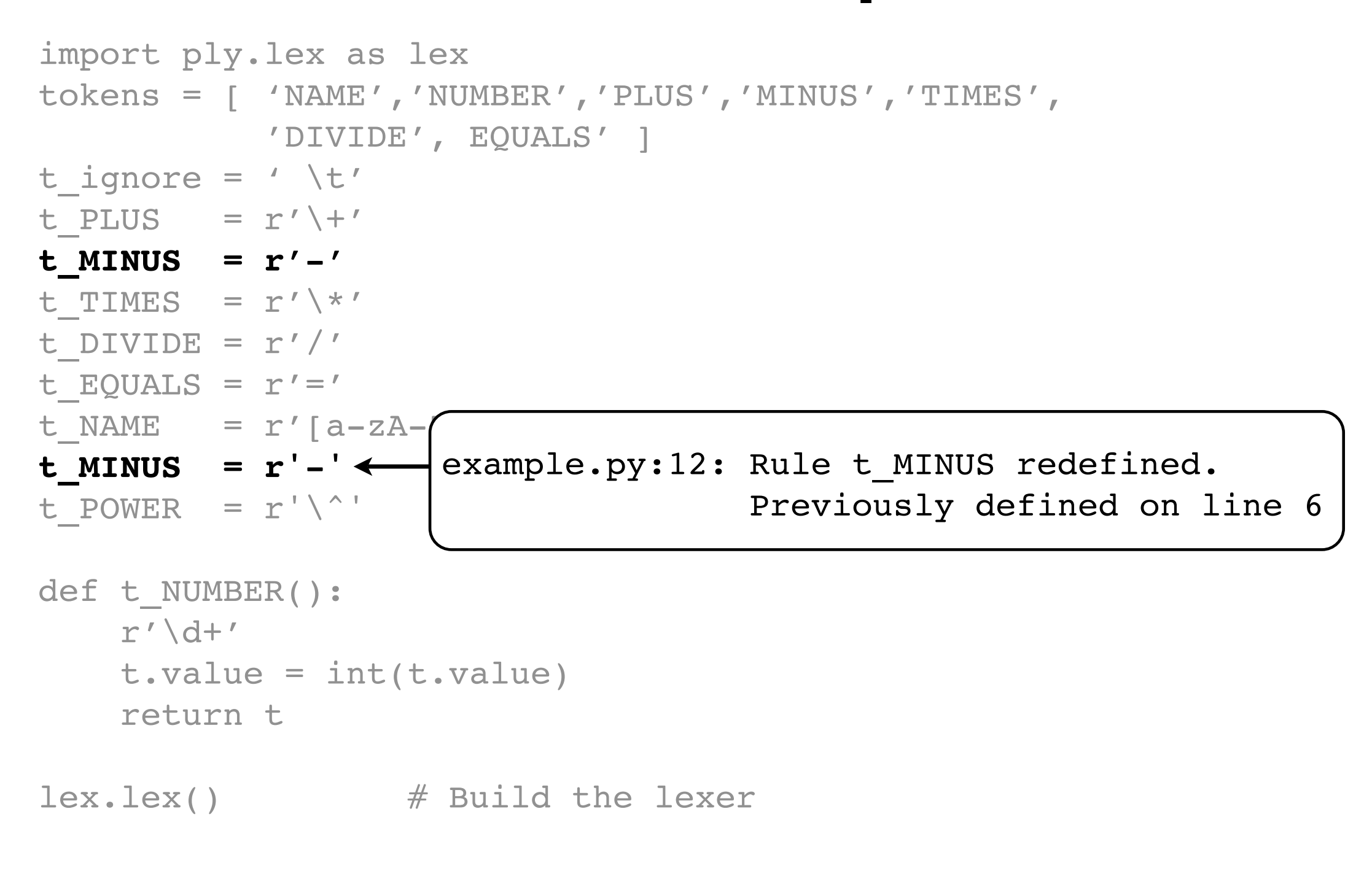
# Error Example

```
import ply.lex as lex
tokens = [ 'NAME','NUMBER','PLUS','MINUS','TIMES',
             'DIVIDE', EQUALS' ]
t ignore = ' \setminus t't PLUS = r' \ +'
t MINUS = r'-'
t TIMES = r' \^{\star}
t DIVIDE = r'/'t EQUALS = r' ='
t_NAME = r'[a-zA-Z_][a-zA-Z0-9_]*'
t_MINUS = r' -'t_POWER = r'\^^{\prime}def t_NUMBER():
     r'\d+'
    t.\text{value} = \text{int}(t.\text{value}) return t
lex.lex() # Build the lexer
                    + lex: Rule 't POWER' defined for an
                      unspecified token POWER
```
# Error Example

```
import ply.lex as lex
tokens = [ 'NAME','NUMBER','PLUS','MINUS','TIMES',
              'DIVIDE', EQUALS' ]
t ignore = ' \setminus t't PLUS = r' \ +'
t MINUS = r'-'
t TIMES = r' \^{\star}
t DIVIDE = r'/'t<sup>E</sup>QUALS = r' ='
t_NAME = r' [a-zA-Z_] [a-zA-Z0-9 ]*'
t MINUS = r'-'
t_POWER = r' \backslash^{\wedge}def t_NUMBER():
     r'\d+'
    t.\text{value} = \text{int}(t.\text{value}) return t
                       example.py:15: Rule 't NUMBER' requires
                        an argument.
```
lex.lex() # Build the lexer

# PLY is Yacc

- PLY supports all of the major features of Unix lex/yacc
- Syntax error handling and synchronization
- Precedence specifiers
- Character literals
- Start conditions
- Inherited attributes

# Precedence Specifiers

#### • Yacc

```
%left PLUS MINUS
   %left TIMES DIVIDE
   %nonassoc UMINUS
   ...
   expr : MINUS expr %prec UMINUS {
       $S = -S1;}
• PLY
   precedence = (
       ('left','PLUS','MINUS'),
       ('left','TIMES','DIVIDE'),
       ('nonassoc','UMINUS'),
   )
   def p expr uminus(p):
       'expr : MINUS expr %prec UMINUS'
      p[0] = -p[1]
```
### Character Literals

#### • Yacc

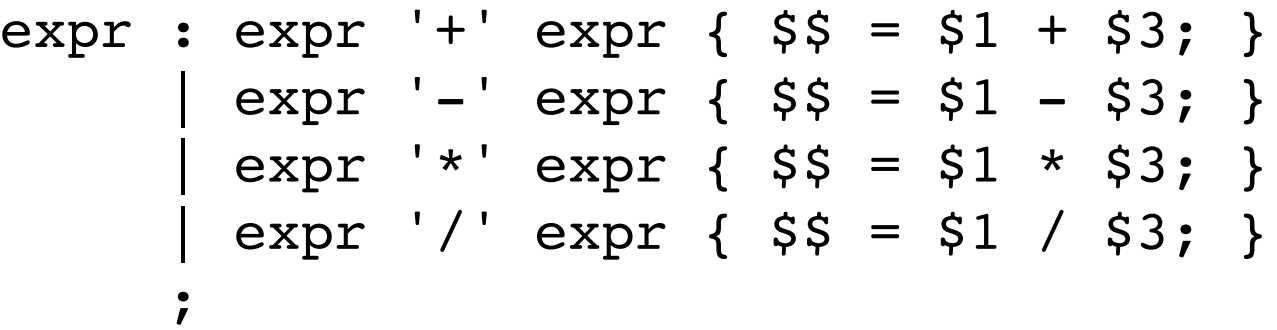

#### • PLY

```
def p_expr(p):
    '''expr : expr '+' expr
              | expr '-' expr
              | expr '*' expr
             expr '/' expr'''
 ...
```
### Error Productions

### • Yacc

```
funcall_err : ID LPAREN error RPAREN {
           printf("Syntax error in arguments\n");
       } 
\ddot{\phantom{1}}
```
### • PLY

```
def p funcall err(p):
    '''ID LPAREN error RPAREN'''
    print "Syntax error in arguments\n"
```
# PLY is Simple

- Two pure-Python modules. That's it.
- Not part of a "parser framework"
- Use doesn't involve exotic design patterns
- Doesn't rely upon C extension modules
- Doesn't rely on third party tools

# PLY is Fast

- For a parser written entirely in Python
- Underlying parser is table driven
- Parsing tables are saved and only regenerated if the grammar changes
- Considerable work went into optimization from the start (developed on 200Mhz PC)

# PLY Performance

- Parse file with 1000 random expressions (805KB) and build an abstract syntax tree
	- PLY-2.3 : 2.95 sec, 10.2 MB (Python)
	- DParser : 0.71 sec, 72 MB (Python/C)
	- BisonGen : 0.25 sec, 13 MB (Python/C)
	- Bison : 0.063 sec, 7.9 MB (C)
- 12x slower than BisonGen (mostly C)
- 47x slower than pure C
- System: MacPro 2.66Ghz Xeon, Python-2.5

# Class Example

```
import ply.yacc as yacc
class MyParser:
    def p_assign(self,p):
         '''assign : NAME EQUALS expr'''
     def p_expr(self,p):
         '''expr : expr PLUS term
                    | expr MINUS term
                   term'''
    def p term(self,p):
         '''term : term TIMES factor
                    | term DIVIDE factor
                   factor'''
    def p factor(self,p):
         '''factor : NUMBER'''
     def build(self):
         self.parser = yacc.yacc(object=self)
```
### Limitations

- LALR(1) parsing
- Not easy to work with very complex grammars  $(e.g., C++$  parsing)
- Retains all of yacc's black magic
- Not as powerful as more general parsing algorithms (ANTLR, SPARK, etc.)
- Tradeoff : Speed vs. Generality